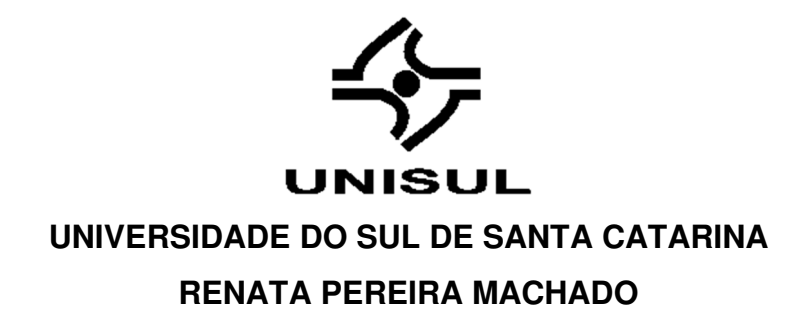

# **RELATÓRIO DE ESTÁGIO SUPERVISIONADO EM MEDICINA VETERINÁRIA: DIAGNÓSTICO POR IMAGEM**

Tubarão 2020

# **RENATA PEREIRA MACHADO**

# **RELATÓRIO DE ESTÁGIO SUPERVISIONADO EM MEDICINA VETERINÁRIA: DIAGNÓSTICO POR IMAGEM**

Relatório de estágio apresentado ao Curso de graduação de Medicina Veterinária, da Universidade do Sul de Santa Catarina, como requisito parcial para obtenção do título de Bacharel.

Orientadora: Prof. Talita Eising, Ms.

Tubarão 2020

# **RENATA PEREIRA MACHADO**

# **RELATÓRIO DE ESTÁGIO SUPERVISIONADO EM MEDICINA VETERINÁRIA: DIAGNÓSTICO POR IMAGEM**

Este Relatório de Estágio foi julgado adequado à obtenção do título de Bacharel em Medicina Veterinária e aprovado em sua forma final pelo Curso de Medicina Veterinária, da Universidade do Sul de Santa Catarina.

Tubarão, 02 de julho de 2020.

Professora e orientadora Talita Caterine Eising, M.V. Esp. Universidade do Sul de Santa Catarina

> Prof. Luisa Lemos Vieira M.V. Msc. Universidade do Sul de Santa Catarina

Ester Meire Costa Gouveira Blazius M.V. Msc. Médica Veterinária

## **AGRADECIMENTOS**

Primeiramente agradeço a Deus, pois sem Ele eu com certeza não chegaria onde estou. Sou eternamente grata a minha família. Agradeço de coração a minha mãe Gládis que sempre me apoiou, a minhas tias-avós Maria Tereza, Wilma e Naira que me acompanharam durante esse longo caminho, literalmente pelas estradas da vida. Agradeço a minha avó Hilma, que infelizmente não está mais entre nós, mas que foi e sempre será muito importante para mim, foi a responsável por me ensinar as primeiras letras, ou como ela chamava, as amiguinhas. Agradeço também à Médica Veterinária Karin, que me deu a primeira oportunidade de estagio, que foi onde muito da prática da Medicina Veterinária pude conhecer ali. Também sou grata ao Médico Veterinário Guilherme que no momento em que eu precisei de um apoio para realização do TCC II de prontidão me ajudou, usando de seus sábados para me auxiliar. Serei eternamente grata a minha orientadora de TCC I e II, Professora Ester, que me auxiliou e me apoiou, que durante horas sentava comigo para me ajudar na realização dos trabalhos. Sou grata também ao Professor Rene, que sempre teve paciência de me ajudar nas minhas dificuldades, resolvendo problemas, sendo uma pessoa maravilhosa, onde juntamente com a Professora Ester, eu digo que durante meu período na UNISUL foram pais para mim. E por fim, a toda equipe da VET Tomoclínica que me aceitaram como estagiária curricular, me dando a oportunidade de vivenciar o dia a dia da Medicina Veterinária no diagnóstico por imagem, me passando conhecimentos, sempre com muita alegria e carisma. A estrada foi longa, as dificuldades apareceram, as pedras no caminho estiveram lá, mas jamais desisti do meu sonho de me tornar Médica Veterinária, e com a ajuda de todos estes, hoje estou aqui, chegando ao ápice do meu projeto. Não poderia deixar de agradecer minha cadelinha e companheira durante todo esse período, Teka, que não importa onde estou e aonde vou ela sempre está junto comigo, minha fiel e melhor amiga. E também meu cavalo Talibã, que literalmente me ensinou a levantar depois de uma queda, e que se um obstáculo aparece é possível saltá-lo e seguir em frente. Muito obrigada a todos que estiveram comigo nesses anos. E novamente preciso agradecer a Deus, pois sem Ele nada seria!

Minha eterna gratidão!

#### **RESUMO**

Os exames de imagem são parte de extrema importância, auxiliando os Médicos Veterinários clínicos a chegarem em um diagnóstico para posteriormente decidirem como irão agir para tratamentos. Objetivou-se aplicar de forma prática os conhecimentos adquiridos na área de diagnóstico por imagem, durante o curso de Medicina Veterinária. Foram acompanhados 782 exames, sendo5 eletrocardiogramas, 32 tomografias computadorizadas, 45 ecocardiogramas, 56 ressonâncias magnéticas, 263 ultrassonografias, 344 radiografias e 37 outros exames, que incluem coleta de líquor, coleta de sangue, cistocentese e raspado de pele. Dentre os exames acompanhados, foram selecionados três casos para relato no presente trabalho, sendo eles um caso de exame tomográfico de um lipossarcoma abdominal, um exame de ressonância magnética de um tumor cerebral e um exame de ultrassonografia e radiografia de presença de corpo estranho. Com a realização do estágio foi possível aumentar conhecimentos, vivenciando o dia a dia além de ressaltar a importância do diagnóstico por imagem na Medicina Veterinária.

Palavras-chave: Imagem. Relatos. Lipossarcoma. Tumor cerebral. Corpo estranho.

## **ABSTRACT**

Imaging exams at the veterinary clinics are essential, as they aid diagnosis and treatment. The present study aims to apply in practice the knowledge acquired in the field of diagnostic imaging. 782 exams were followed: 5 electrocardiograms; 32 computed tomography scans, 45 echocardiograms, 56 magnetic resonances, 263 ultrasounds, 344 radiographs and 37 other tests (CSF collection, blood collection, cystocentesis and skin scraping). Among the exams, three were selected for a case report: abdominal liposarcoma tomography, magnetic resonance imaging and ultrasound of a brain tumor, and a radiography of the presence of a foreign body. The internship allowed the day-to-day experience of the veterinary clinics and the present work highlighted the importance of diagnostic imaging.

Keywords: Imaging.Report.Liposarcoma.Brain tumor.Foreignbody.

# **LISTA DE SIGLAS**

cm – centímetros

kV–quilovoltagem

Kg – quilograma

mA –miliamperagem

mg – miligrama

mHz –megahertz

ml – mililitro

mm – milímetro

# **LISTA DE FIGURAS**

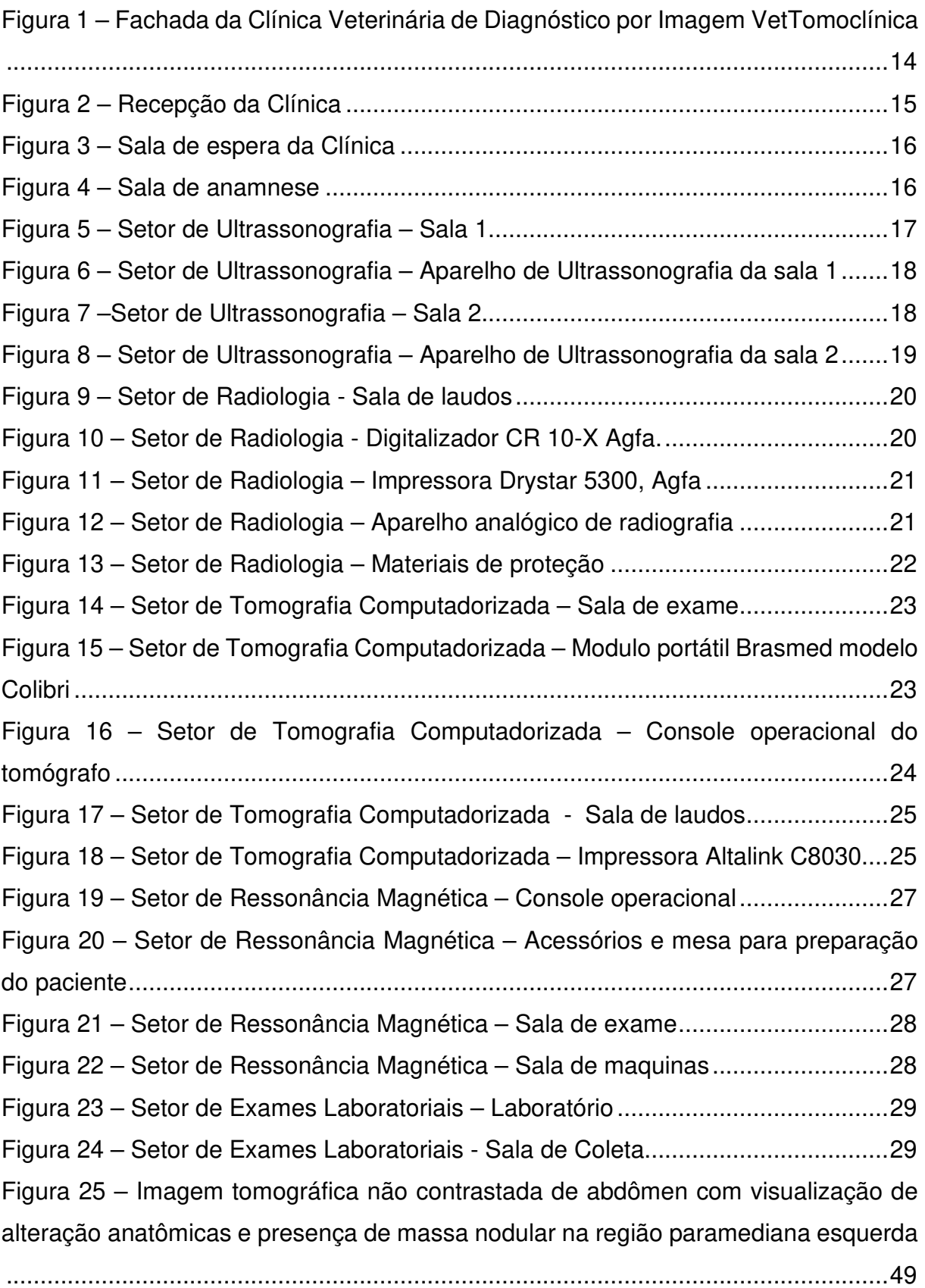

Figura 26 – Imagem tomográfica contrastada de abdômen com visualização de alteração anatômicas e presença de massa nodular na região paramediana esquerda

.................................................................................................................................. 50

Figura 27 – Imagem tomográfica contrastada de abdômen com visualização de alteração anatômicas e presença de massa nodular na região paramediana esquerda com visualização da presença de nódulo em região cortical do rim direito ............... 50 Figura 28– Imagem ultrassonográfica de bexiga ....................................................... 53 Figura 29– Imagem ultrassonográfica de fígado e vesícula biliar.............................. 53 Figura 30– Imagem ultrassonográfica de estomago com alteração de imagem indicativa de presença de corpo estranho medindo 3,05 cm .................................... 54 Figura 31– Imagem ultrassonográfica de estomago com alteração de imagem indicativa de presença de corpo estranho, com primeiro medindo 1,33 cm e segundo medindo 1,49 cm ....................................................................................................... 54 Figura 32– Imagem ultrassonográfica de estomago com alteração de imagem indicativa de presença de corpo estranho, com primeiro medindo 0,89 cm, segundo medindo 1,05 cm e terceiro medindo 1,56 cm........................................................... 55 Figura 33– Imagem ultrassonográfica de segmento intestinal com alteração de imagem indicativa de presença de corpo estranho, medindo 1,27 cm ...................... 55 Figura 34– Imagem radiográfica de abdômen, posicionamento latero-lateral direito. Visualização de alças intestinais distendidas e preenchidas por conteúdo gasoso .. 56 Figura 35– Imagem radiográfica de abdômen, posicionamento ventro-dorsal. Visualização de alças intestinais distendidas e preenchidas por conteúdo gasoso e estomago com presença de corpo estranho. ............................................................ 56 Figura 36 – Imagem de ressonância magnética no plano transversal de cabeça com presença de formação expansiva intra-axial em região talâmica esquerda. ............. 58 Figura 37 – Imagem de ressonância magnética no plano transversal de cabeça com presença de formação expansiva intra-axial em região de bulbo olfatório. ............... 59 Figura 38 – Imagem de ressonância magnética no plano sagital de cabeça com presença de formação expansiva intra-axial estendendo-se para região de bulbo olfatório. .................................................................................................................... 59

# **LISTA DE GRÁFICOS**

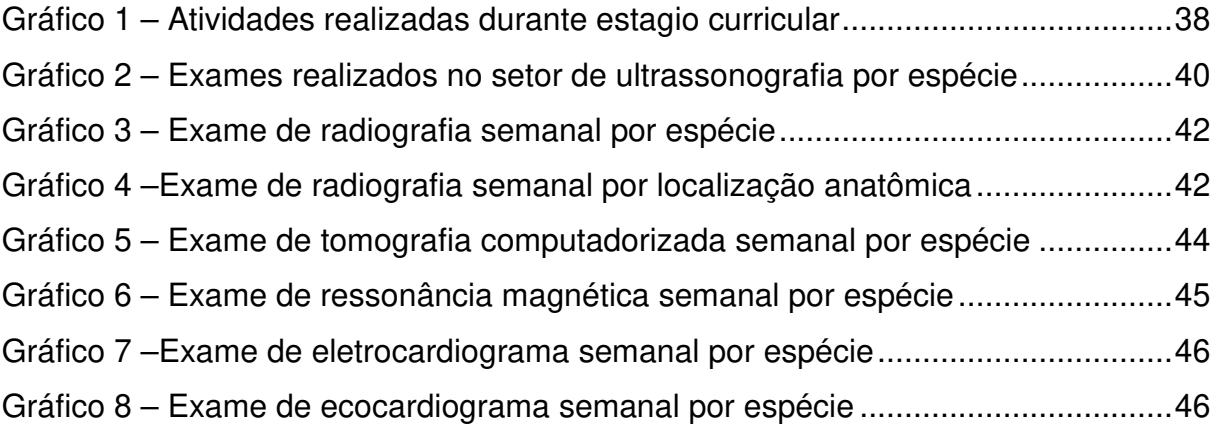

# **LISTA DE TABELAS**

Tabela 1 –Classificação dos procedimentos acompanhados no período de Estágio Curricular Supervisionado em Medicina Veterinária, na área de Diagnóstico por Imagem ..................................................................................................................... 39

# **SUMÁRIO**

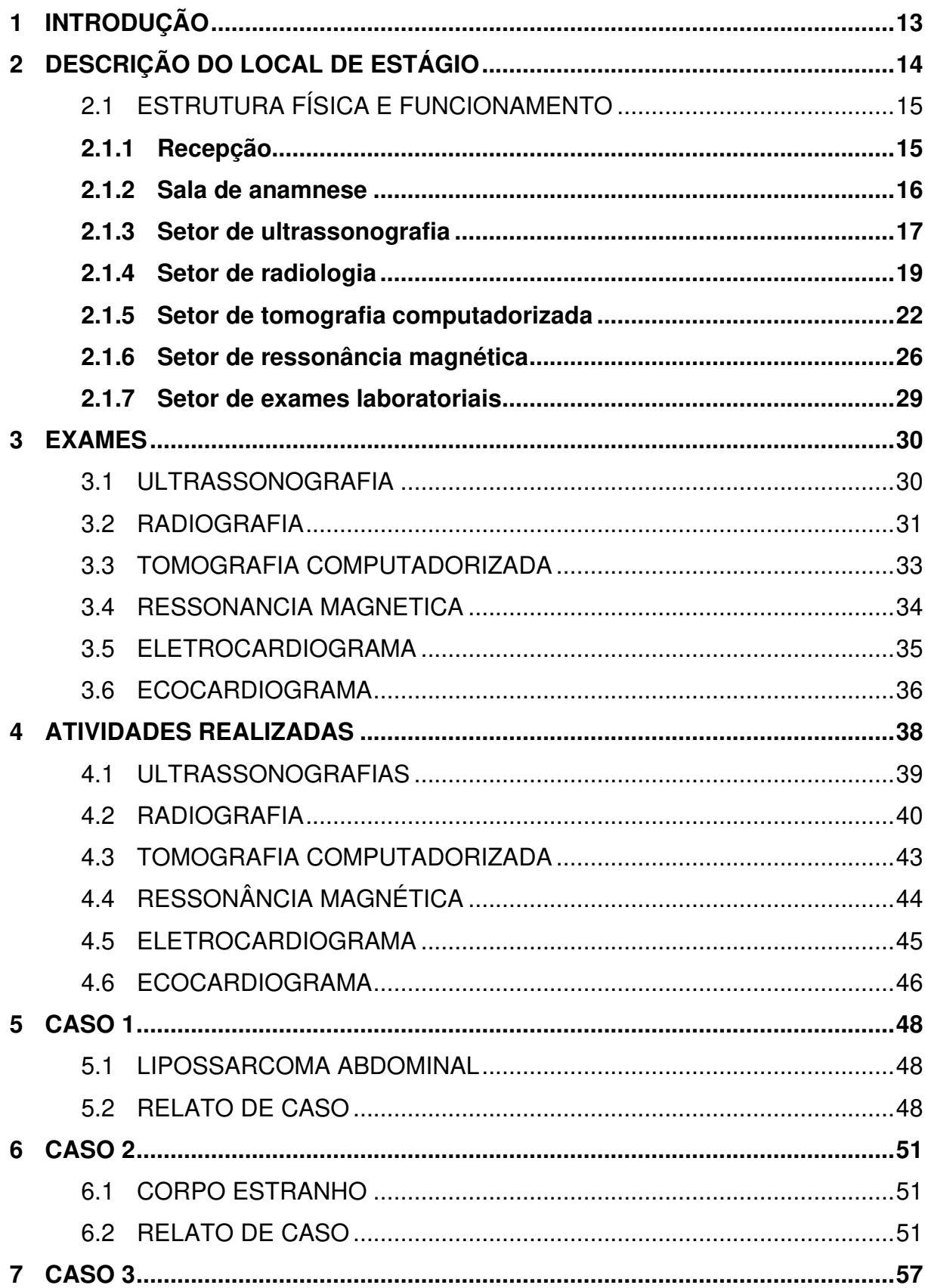

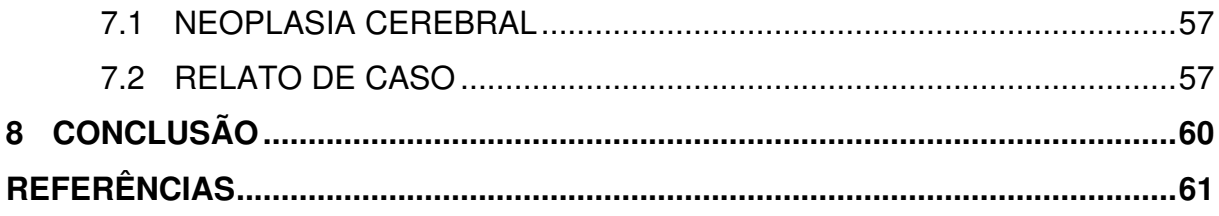

## **1 INTRODUÇÃO**

O presente trabalho tem como objetivo relatar atividades realizadas durante o período de estagio curricular supervisionado em Medicina Veterinária. Serão também relatados três casos acompanhados durante o período de estágio.

A realização do estágio curricular supervisionado em Medicina Veterinária faz parte da grade curricular acadêmica do curso de Medicina Veterinária da Universidade do Sul de Santa Catarina, sendo uma disciplina obrigatória para a conclusão do curso, tendo como finalidade o desenvolvimento de um estudo teórico-prático, onde o aluno, de acordo com sua preferência para a área, irá executar as atividades de médico veterinário no dia-a-dia.

A realização do estágio tem como finalidade fazer com que o aluno desenvolva suas habilidades e competências, além do senso crítico do campo de atuação, assim como estar envolvido na rotina do médico veterinário.

O estágio foi realizado na VetTomoclínica, localizada em Porto Alegre- Rio Grande do Sul. O período de estágio foi de 45 dias, totalizando 360 horas semanais, distribuídas em oito horas diárias de segunda a sexta-feira, entre os dias 02 e 13 de março de 2020 e 20 de abril a 12 de julho de 2020 (foi necessária paralização durante o estágio devido à pandemia de Coronavirus, com realização de quarentena). A área de atuação escolhida foi de diagnóstico por imagem, sendo supervisionada pela Médica Veterinária Carina Garrafielo e orientada pela professora Talita Caterine Eising.

## **2 DESCRIÇÃO DO LOCAL DE ESTÁGIO**

O estágio curricular foi realizado na VetTomoclínica, sendo esse um local especializado em diagnóstico por imagem (Figura 1). A clínica fica localizada na Avenida Belém número 42 no bairro Teresópolis, em Porto Alegre – RS. O local realiza atendimentos de segunda a sexta-feira no horário das 8:30h as 18:30h e aos sábados das 9:00h as 15:00h, sem fechar ao meio dia.

A clínica possui diversos setores, como sala de radiografia, ultrassonografia, tomografia computadorizada, ressonância magnética, entre outros. Conta ainda com laboratório de análises clínicas, onde são realizados diversos exames, como por exemplo bioquímicos, analise de líquor, entre outros.

A clínica também conta com uma sala para realização de anamnese onde o proprietário tem contato com o médico veterinário, podendo tirar todas as dúvidas sobre a realização dos exames.

Os atendimentos são realizados com agendamento prévio de horário e com base na requisição do médico veterinário, sendo que essa deve conter dados do animal e proprietário, exame a ser realizado e motivo e/ou suspeita clínica que levou o veterinário a solicitar o exame.

Após a realização do exame é feito o laudo que é entregue ao proprietário juntamente com as imagens impressas.

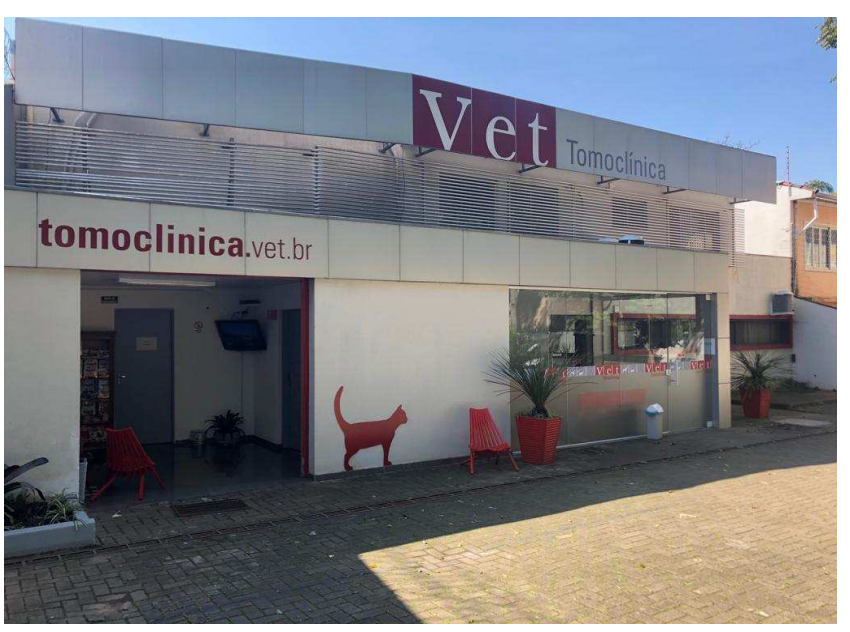

Figura 1 –Fachada da Clínica Veterinária de Diagnóstico por Imagem

VetTomoclínica

Fonte: GARRAFIELO, 2020.Arquivo pessoal.

## 2.1 ESTRUTURA FÍSICA E FUNCIONAMENTO

A clínica é dividida por setores, sendo esses ultrassonografia, radiografia, eletrocardiograma, ecocardiograma, tomografia e ressonância magnética. Cada setor é equipado com todos os materiais e equipamentos necessários para a realização do exame em que se encontra. Os exames previamente agendados são realizados por médicos veterinários com auxílio de estagiários e auxiliares em medicina veterinária. Além dos exames de imagem a clínica conta com o setor de exames laboratoriais.

# **2.1.1 Recepção**

O primeiro setor da Clínica é a recepção (Figura 2), onde o proprietário com uma requisição de um Médico Veterinário Clínico irá fazer uma ficha para que posteriormente seja realizado o exame. Além do pedido do médico veterinário são coletados o maior número de dados que serão inseridos no laudo para melhor identificação do paciente.

Após realizada a coleta de dados, a requisição é repassada ao setor do exame e aguarda a chamada na sala de espera (Figura 3).

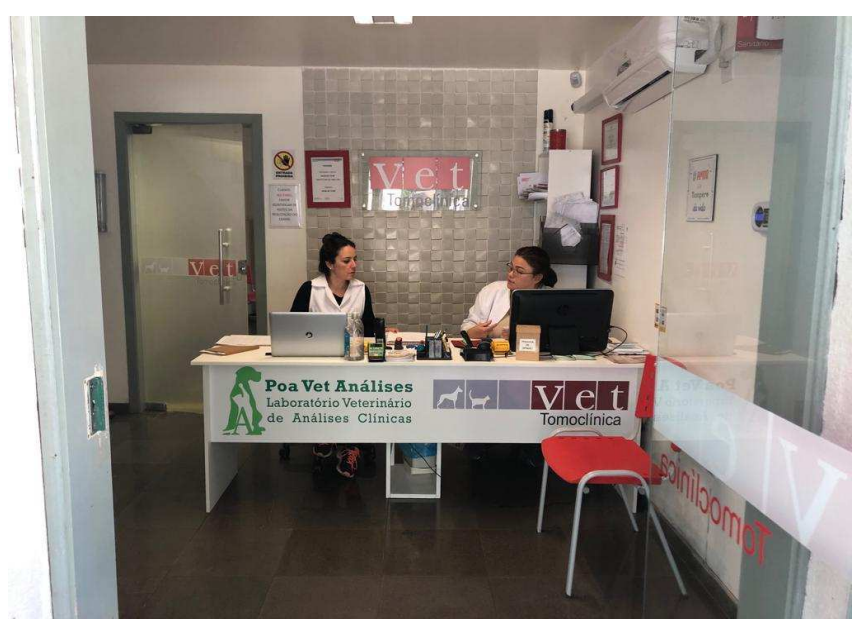

Figura 2 – Recepção da Clínica

Fonte: GARRAFIELO, 2020.Arquivo pessoal.

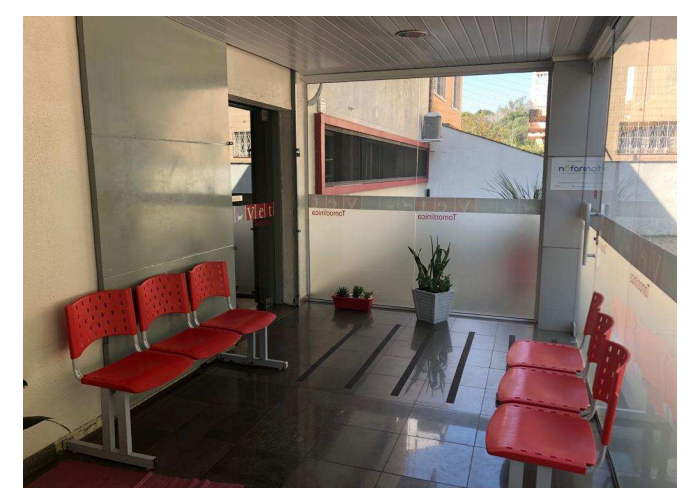

Figura 3– Sala de espera da Clínica

Fonte: GARRAFIELO, 2020.Arquivo pessoal.

# **2.1.2 Sala de anamnese**

Esta sala é utilizada somente para pacientes que realizarão os exames de tomografia e ressonância.

Nesta sala é feita uma rápida consulta com o proprietário onde são passadas informações necessárias sobre o exame a ser realizado (anestesia, tempo de exame, uso de contrastes, etc), além de retirada de dúvidas do proprietário quanto ao procedimento (Figura 4). Posteriormente o proprietário se retira e o animal é encaminhado ao setor de exames.

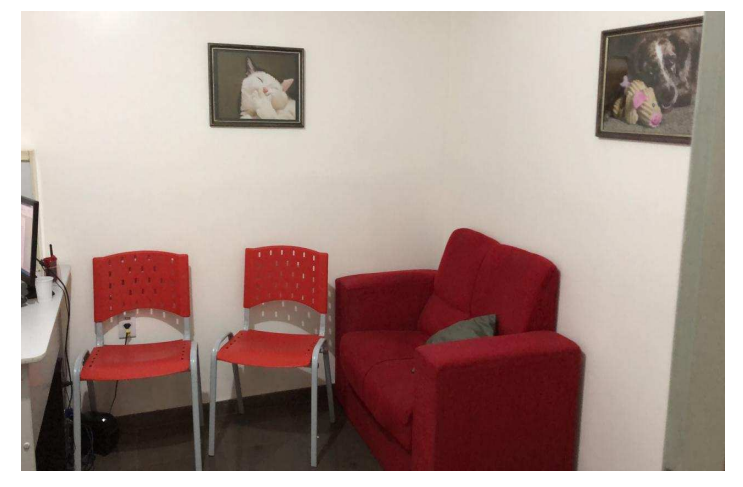

Figura 4 – Sala de anamnese

Fonte: GARRAFIELO, 2020. Arquivo pessoal.

### **2.1.3 Setor de ultrassonografia**

O setor de ultrassonografia conta com duas salas equipadas com aparelhos com alta tecnologia, onde é possível realizar imagens de qualidade. A sala 1 (Figura 5) conta com o aparelho General Eletric LOGIQ P5 (Figura 6), além de mesa para deitar o animal durante o exame. Possui estrutura onde ficam gel de acoplamento acústico, álcool, gazes, entre outros materiais que possam ser necessários durante o exame.

Na sala 2 (Figura 7) possui o aparelho Siemens ACUSON X300 (Figura 8), onde além de exames de ultrassonografia, são realizados os exames de ecocardiograma. A sala é equipada também com aparelho de eletrocardiogramaBiocientífica 1101G VET, além de materiais que possam ser necessários, assim como na sala 1.

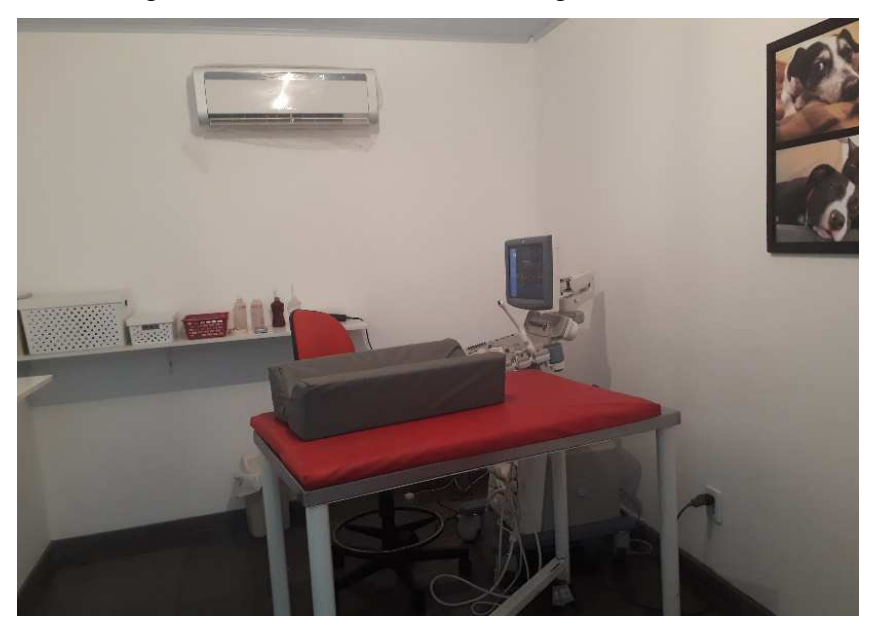

Figura 5 – Setor de Ultrassonografia – Sala 1

Fonte: MACHADO, 2020. Arquivo pessoal.

Figura 6 – Setor de Ultrassonografia – Aparelho de Ultrassonografia da sala 1

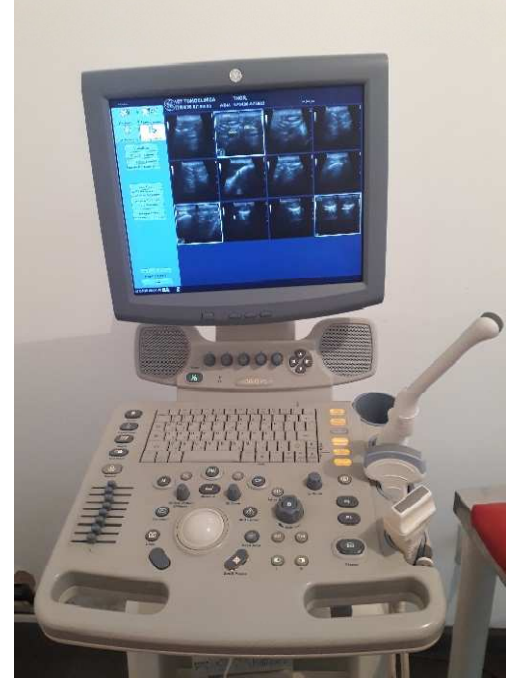

Fonte: MACHADO, 2020. Arquivo pessoal.

Figura 7 –Setor de Ultrassonografia – Sala 2

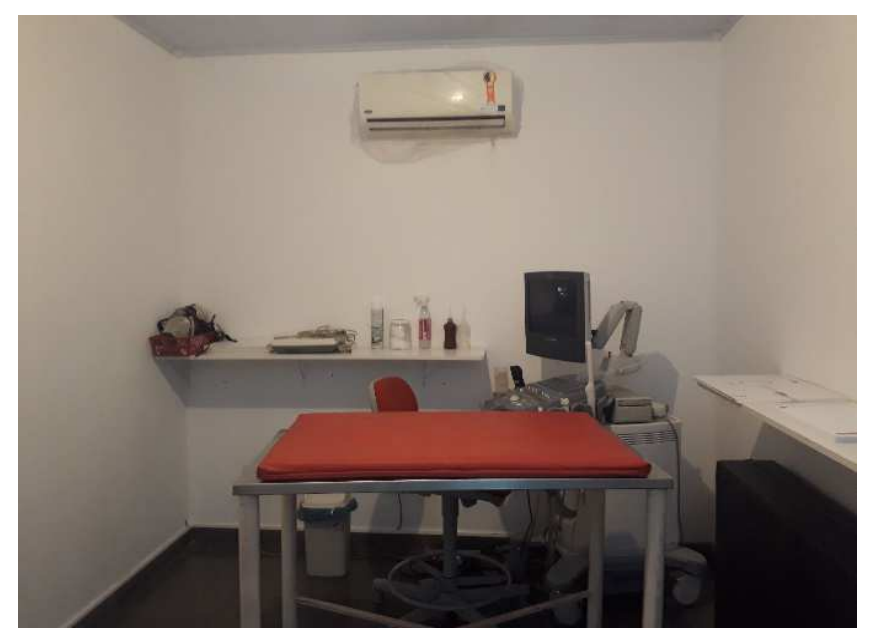

Fonte: MACHADO, 2020. Arquivo pessoal.

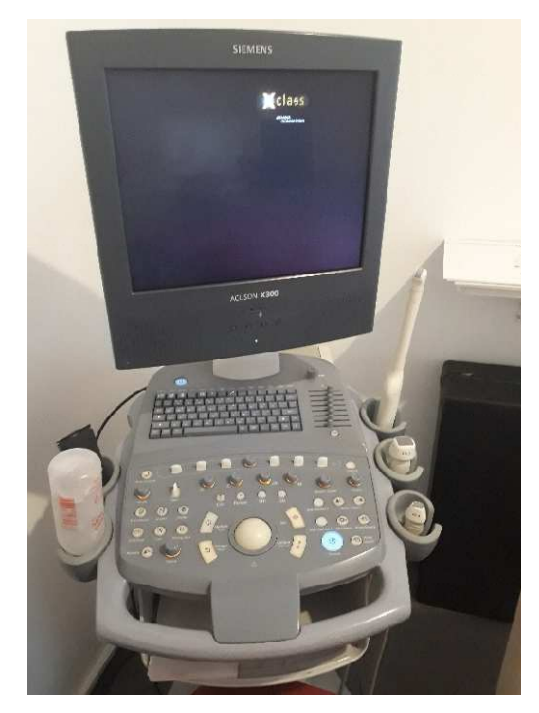

Figura 8 – Setor de Ultrassonografia – Aparelho de Ultrassonografia da sala 2

Fonte: MACHADO, 2020. Arquivo pessoal.

#### **2.1.4 Setor de radiologia**

O setor de radiologia é composto por duas salas, onde na primeira estão localizados os computadores onde serão, após os exames, visualizadas as imagens e realizados os laudos (Figura 9). Conta ainda com um espaço onde está o digitalizador CR 10-X Agfa (Figura 10), onde são inseridas as placas que posteriormente serão lidas pelo aparelho para então enviar as imagens para os computadores. Possui também uma impressora de imagens digitais Drystar 5300, Agfa (Figura 11).

Logo após está a sala onde se encontra o aparelho analógico de radiografia Siemens modelo HELIPHOS 4B (500 mAs) com gerador monofásico, tubo de anodo rotativo e sistema de disparo manual ou por pedal, colimador Siemens para direcionar e suavizar os feixes de radiação, mesa com grade e diafragma Potter Bucky, (Figura 12), aventais, luvas e protetores de tireoide plumbiferos para proteção dos profissionais contra radiação secundaria dispersa (Figura 13).

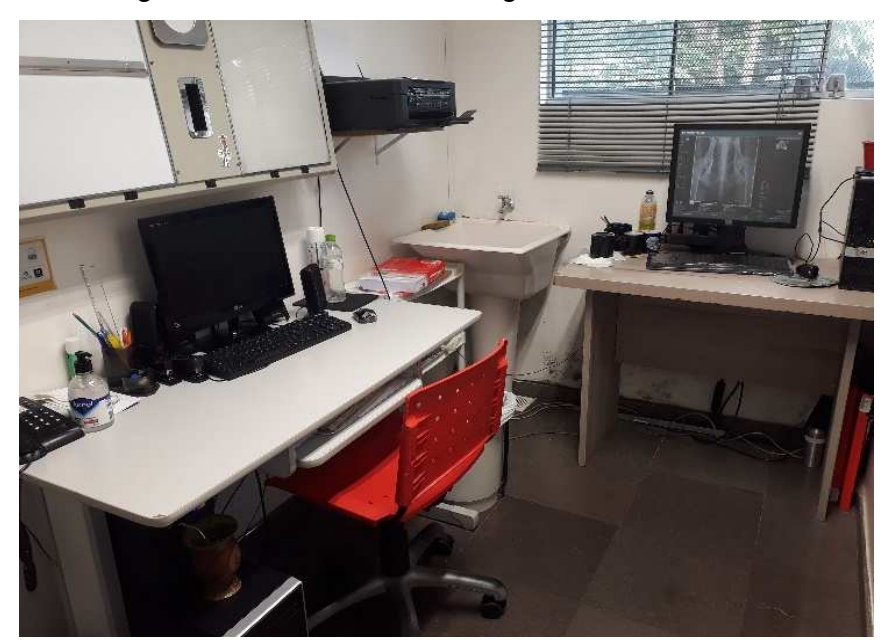

Figura 9 – Setor de Radiologia - Sala de laudos

Fonte: MACHADO, 2020. Arquivo pessoal.

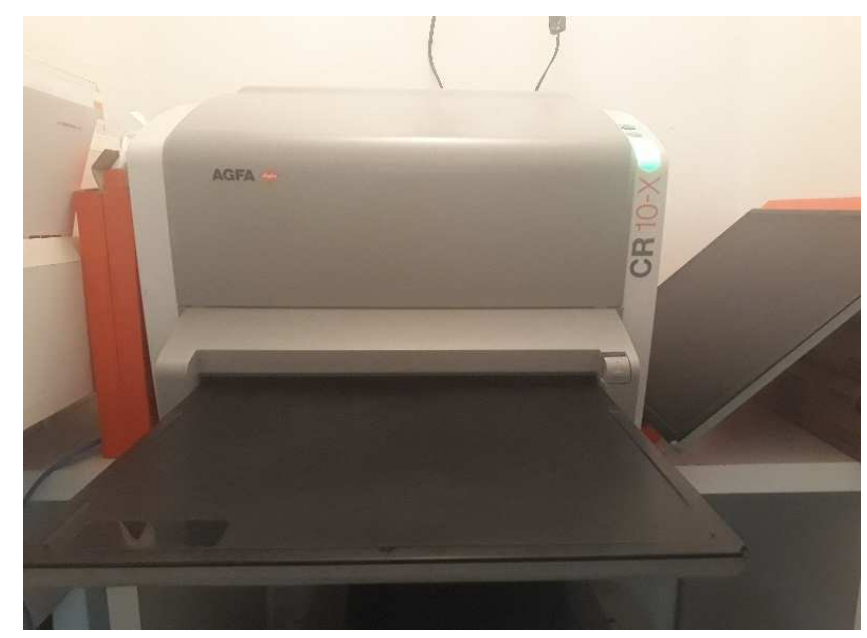

Figura 10 – Setor de Radiologia - Digitalizador CR 10-X Agfa.

Fonte: MACHADO, 2020. Arquivo pessoal.

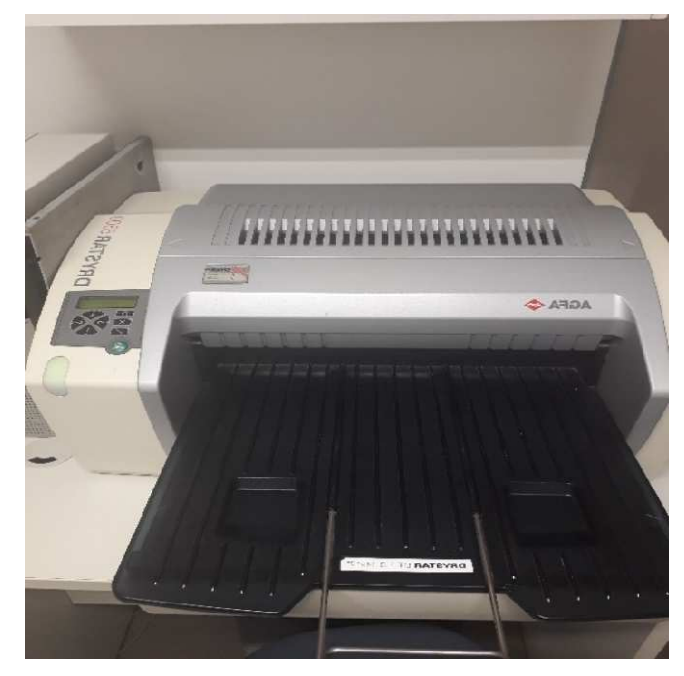

Figura 11 – Setor de Radiologia – Impressora Drystar 5300, Agfa

Fonte: MACHADO, 2020. Arquivo pessoal.

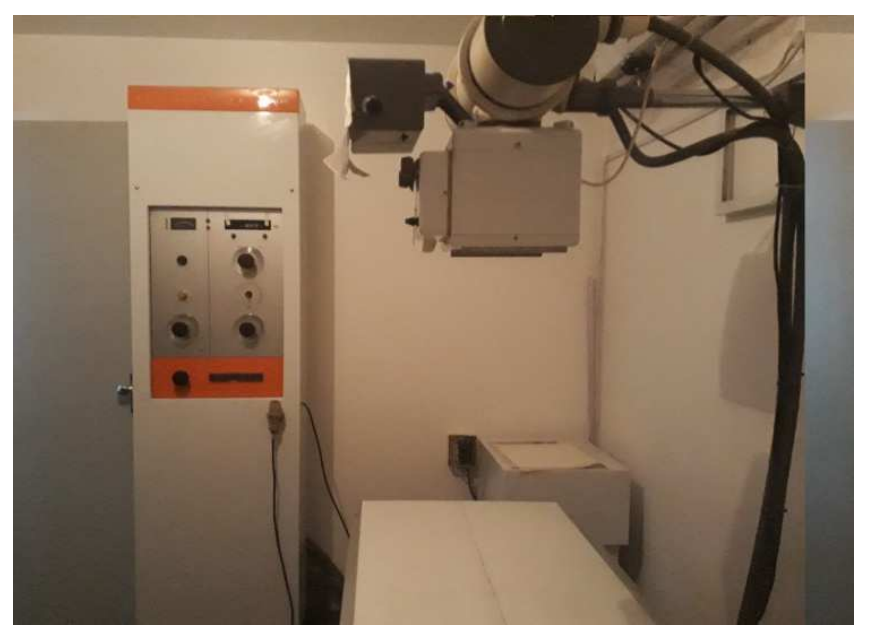

Figura 12 – Setor de Radiologia – Aparelho analógico de radiografia

Fonte: MACHADO, 2020. Arquivo pessoal.

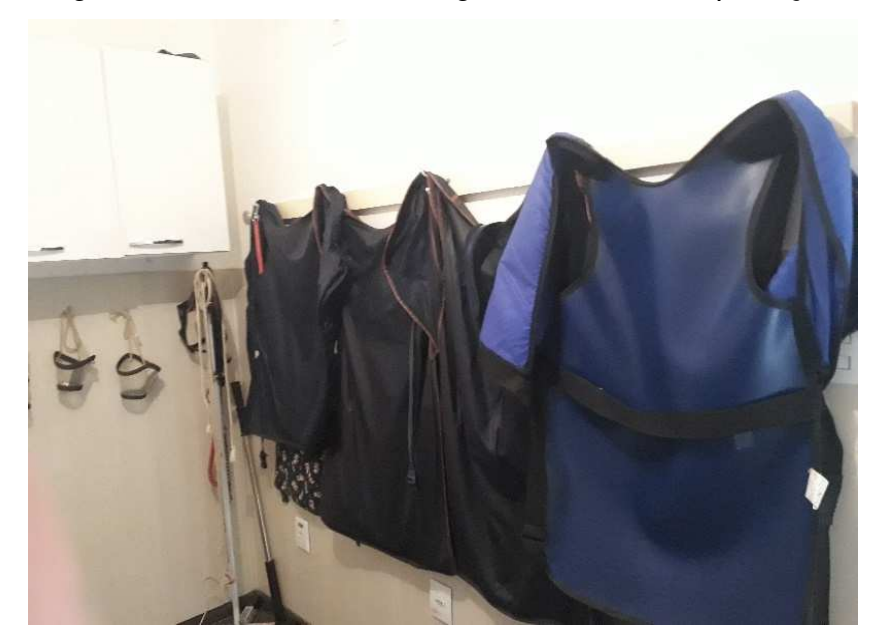

Figura 13 – Setor de Radiologia – Materiais de proteção

Fonte: MACHADO, 2020. Arquivo pessoal.

## **2.1.5 Setor de tomografia computadorizada**

O setor de tomografia computadorizada é composto pela sala de exames (Figura 14), onde fica localizado o tomógrafo axial helicoidal Toshiba modelo TSX-002 Serie Xvision/EX e o aparelho de anestesia inalatória, contando com o modulo portátil Brasmed modelo COLIBRI (Figura 15), cilindros de oxigênio, acessórios e medicamentos. Possui também a sala onde fica localizado o console operacional do tomógrafo (Figura 16), sendo essa também a sala de laudos, onde se encontra também a processadora a laser Agfa Drystar 5300, negatoscópios e computadores (Figura 17).

A sala ainda conta com a impressora ALTALINK C8030 VEX (Figura18), onde podem ser impressos os mais diversos exames realizados na clínica, pois conta com um servidor interno onde todos os computadores e impressoras estão interligados.

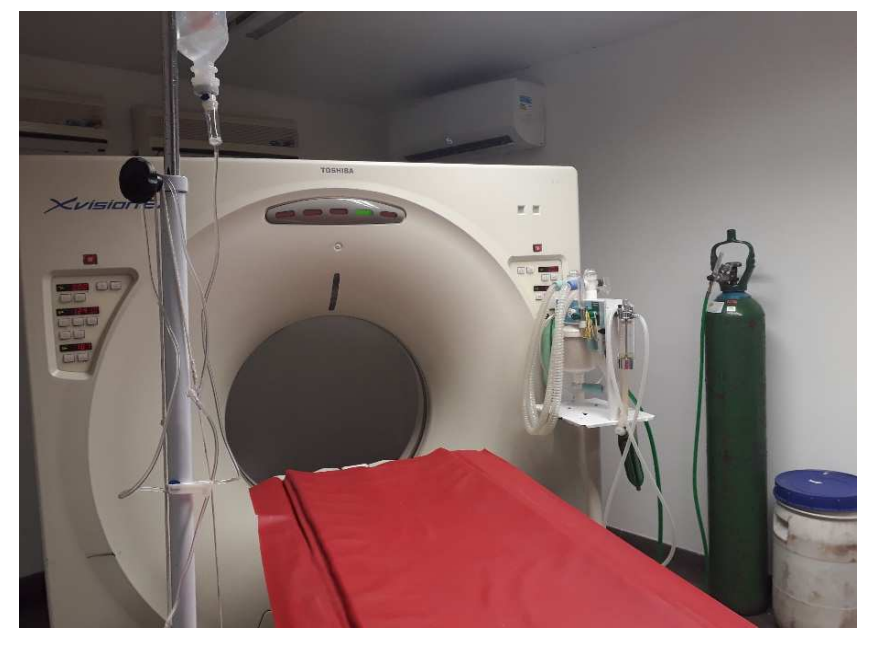

Figura 14 – Setor de Tomografia Computadorizada – Sala de exame

Fonte: MACHADO, 2020. Arquivo pessoal.

Figura 15 – Setor de Tomografia Computadorizada – Modulo portátil Brasmed modelo Colibri

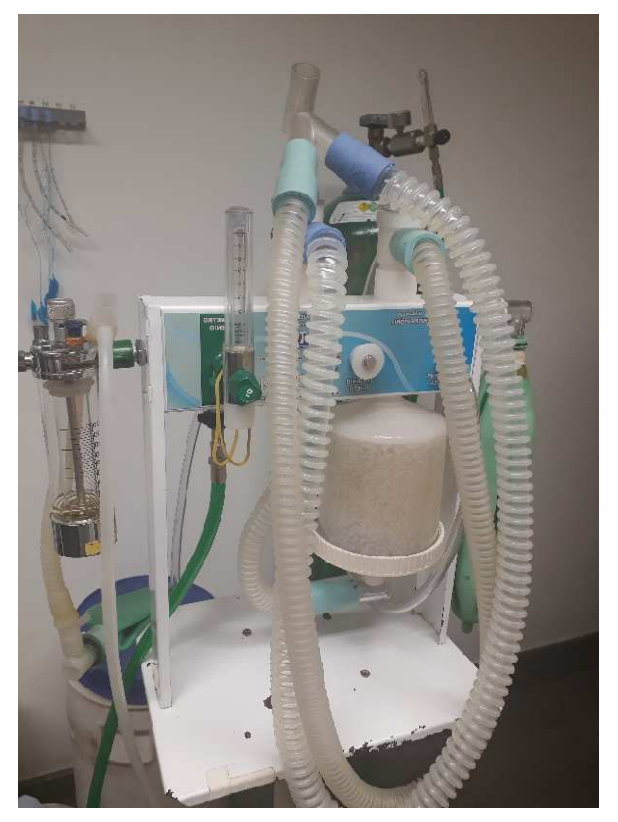

Fonte: MACHADO, 2020. Arquivo pessoal.

# Figura 16 – Setor de Tomografia Computadorizada – Console operacional do tomógrafo

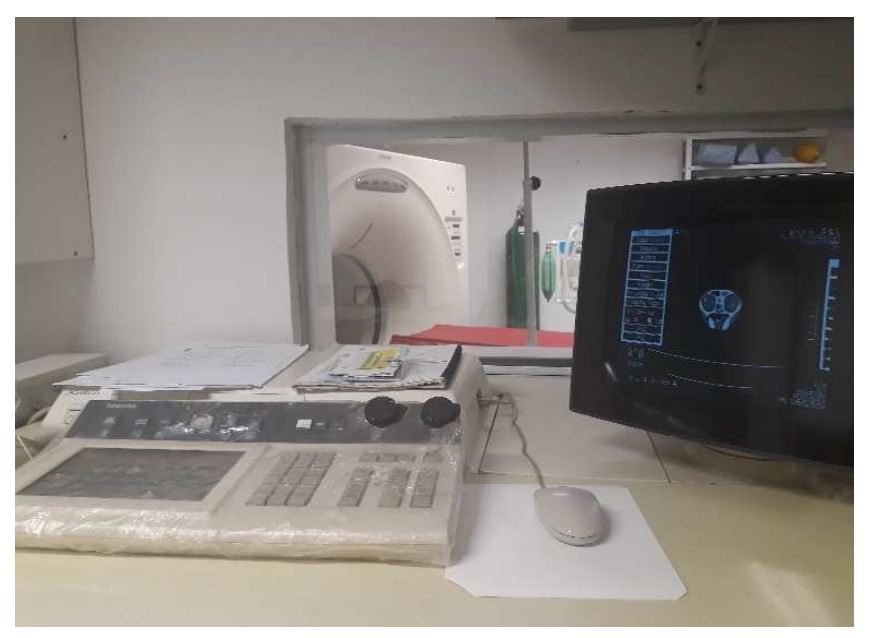

Fonte: MACHADO, 2020. Arquivo pessoal.

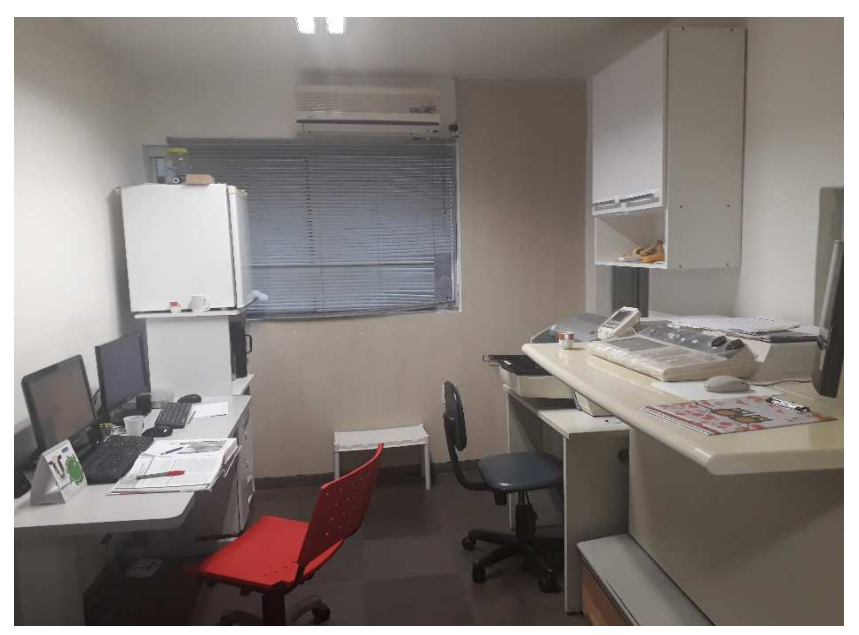

Figura 17 – Setor de Tomografia Computadorizada - Sala de laudos

Fonte: MACHADO, 2020. Arquivo pessoal.

Figura 18– Setor de Tomografia Computadorizada – Impressora Altalink C8030

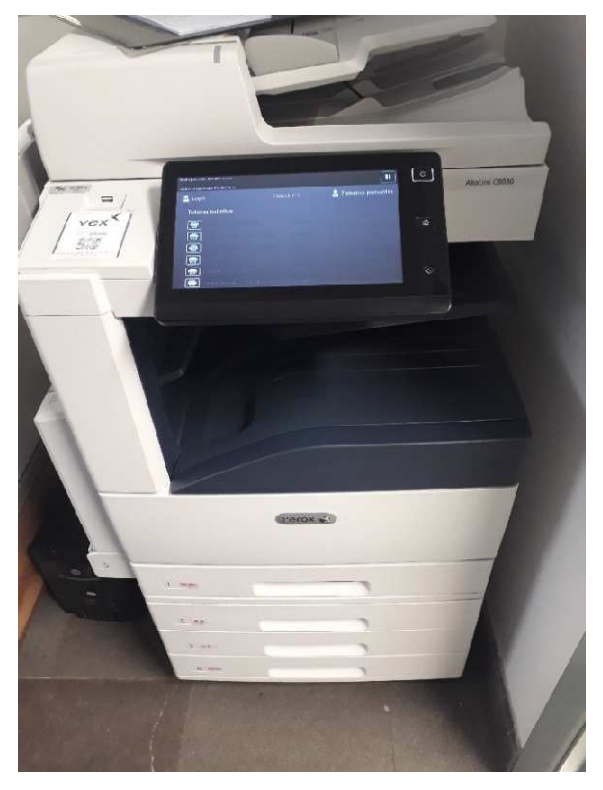

Fonte: MACHADO, 2020. Arquivo pessoal.

## **2.1.6 Setor de ressonância magnética**

O setor de ressonância magnética é composto por três salas, onde na primeira é encontrado o console operacional do aparelho de ressonância General Eletric PROFILE IV (Figura 19), mesa para avaliação e preparação dos pacientes, além de medicamentos e acessórios (Figura 20). A segunda sala possui o aparelho de ressonância magnética General Eletric PROFILE IV (Figura 21), aparelho portátil de anestesia inalatória RWR (especifico para salas de ressonância magnética), oxímetro NONIN7500FO, também especifico para sala de ressonância e a terceira sala comporta a sala de máquinas e cilindro de oxigênio (Figura 22). A sala de ressonância, onde se encontra o aparelho em si, com o magneto, é chamada de gaiola, para evitar a interferência no magneto, e consequentemente, nas imagens.

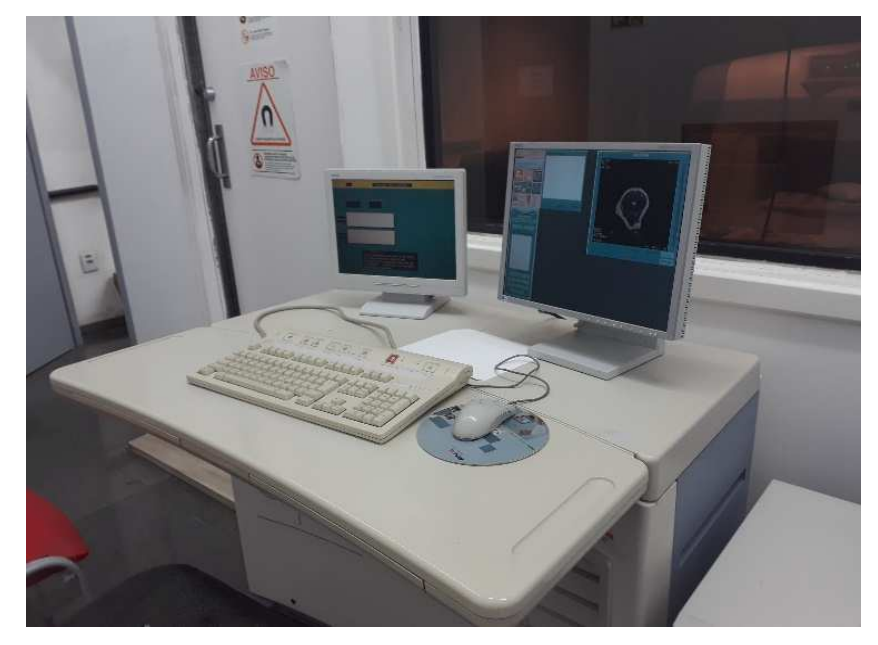

Figura 19 – Setor de Ressonância Magnética – Console operacional

Fonte: MACHADO, 2020. Arquivo pessoal.

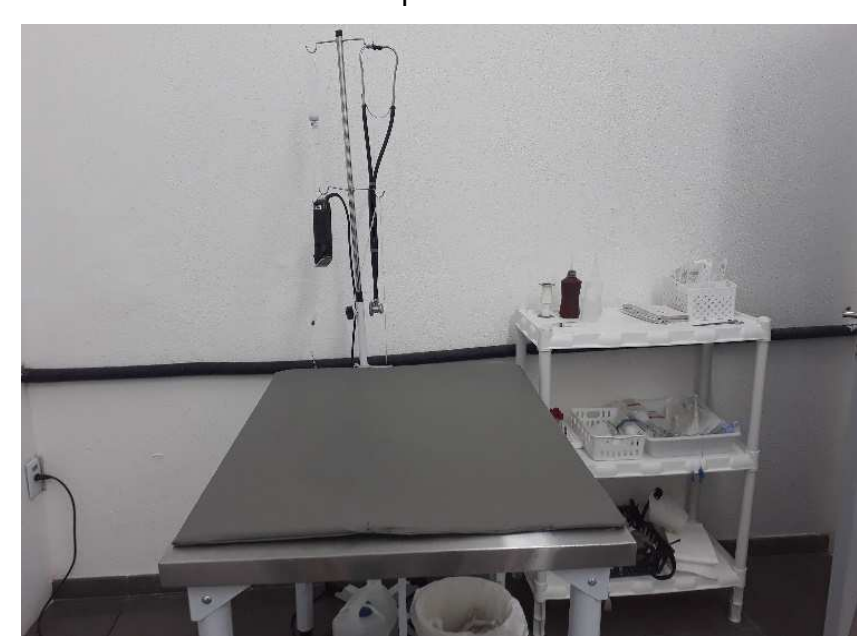

Figura 20 – Setor de Ressonância Magnética – Acessórios e mesa para preparação do paciente

Fonte: MACHADO, 2020. Arquivo pessoal.

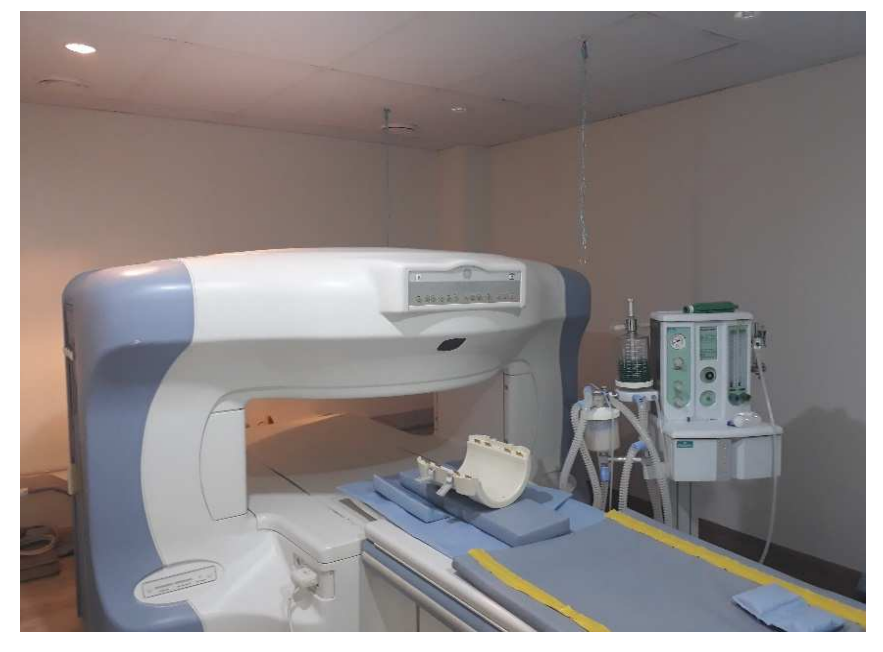

Figura 21 – Setor de Ressonância Magnética – Sala de exame

Fonte: MACHADO, 2020. Arquivo pessoal.

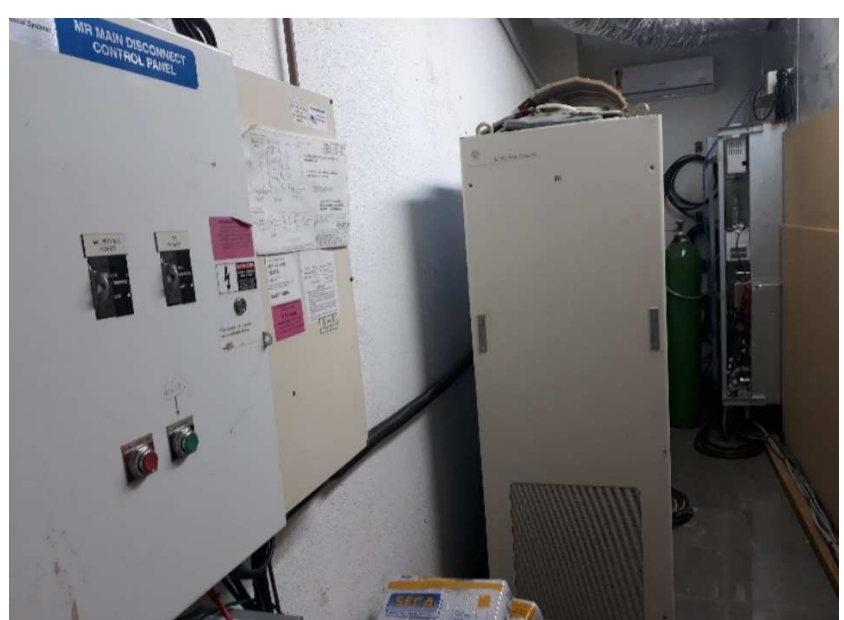

Figura 22 – Setor de Ressonância Magnética – Sala de maquinas

Fonte: MACHADO, 2020. Arquivo pessoal.

## **2.1.7 Setor de exames laboratoriais**

A clínica conta com laboratório de análises clínicas para realização de diversos exames(Figura 23), além de uma sala de coleta específica (Figura 24).

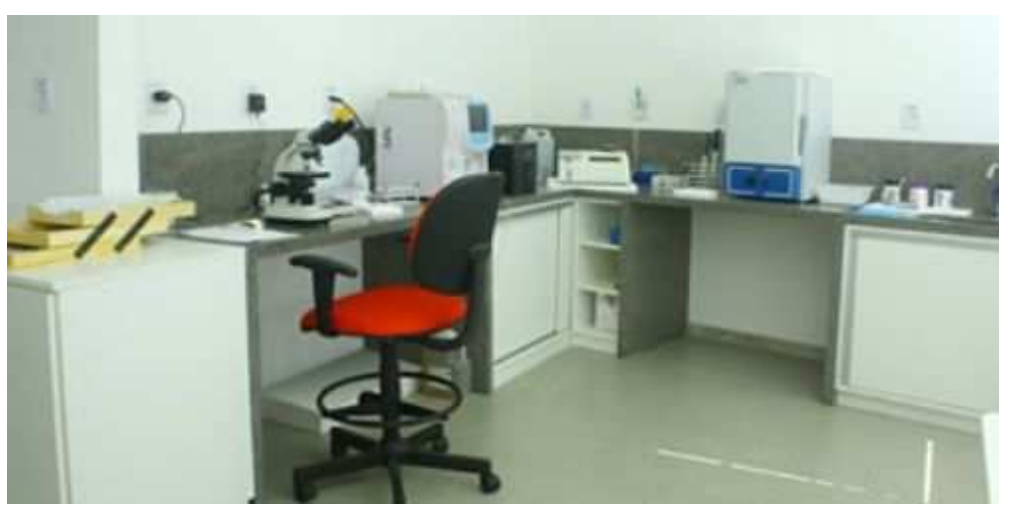

Figura 23 – Setor de Exames Laboratoriais – Laboratório

Fonte: GARRAFIELO, 2020. Arquivo pessoal.

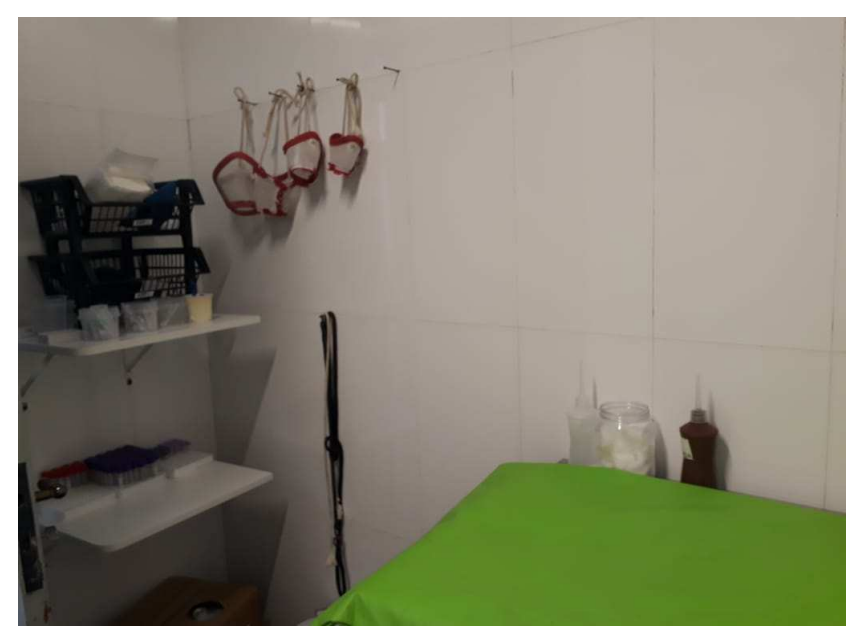

Figura 24 – Setor de Exames Laboratoriais - Sala de Coleta

Fonte: MACHADO, 2020.Arquivo pessoal.

## **3 EXAMES**

#### 3.1 ULTRASSONOGRAFIA

A ultrassonografia é uma forma de diagnóstico por imagem amplamente utilizada na Medicina Veterinária, pois fornece informações em tempo real sobre os órgãos, identificando condições fisiológicas dos tecidos e possíveis alterações patológicas, tendo como vantagem ser uma técnica não invasiva, precisa e de rápida mensuração, podendo ser empregada em laboratórios ou a campo (CRUZ; FREITAS, 2001; HUDA; SLONE, 2003).

O exame ultrassonográfico permite a diferenciação de diversos tipos de tecidos, dando a possibilidade de visualizar estruturas que radiograficamente, por exemplo não podem ser reconhecidas, como ovários, linfonodos, pâncreas e adrenais, além de permitir a realização de examinar o abdome na presença de líquido livre. O procedimento permite também diagnosticar precocemente gestações, permite guiar cistocenteses, punções, citologias aspirativas e biópsias (PEIXOTO et al., 2010; SCHWARZWALD et al., 2009; TORRIANI; AMSTALDEN, 2002).

Para a realização de um exame ultrassonográfico é necessária a produção de uma onda de som de alta frequência, que é produzida por um transdutor, que é um dispositivo que gera energia mecânica (sonora) a partir da excitação elétrica. Este durante um exame fica em contato com o paciente, a recepção de onda refletida ou eco, e a conversão desse eco em uma imagem (MANN; BUTTON, 2008; PEIXOTOet al., 2010).

O transdutor é responsável pela conversão de corrente elétrica em onda sonora e vice-versa, sendo essa conversão realizada por um cristal piezelétrico. Existem diferentes tamanhos e formatos de transdutores, podendo ser linear, convexo ou anelar. A frequência é o número de vezes que uma onda é repetida, sendo que as mais utilizadas são entre 2 mega-hertz (MHz) e 15 MHz (1 MHz = 1.000.000 Hz). Já o comprimento de onda é a distância que a onda sonora percorre em um ciclo, e é expressa em milímetros (mm). O pulso produzido pelo transdutor viaja em velocidades diferentes dependendo da densidade do meio através o qual elas se dirigem. Quando a onda atinge alguma estrutura uma parte será transmitida para frente e outra será refletida para o transdutor, sendo que essa será convertida em pulsos elétricos para posteriormente serem enviadas para o aparelho que é acoplado a um computador que determina o tempo necessário para que o eco seja recebido além da frequência do eco refletido e da amplitude do sinal. Os tecidos que refletem muitos ecos são brancos e brilhantes, sendo chamados de hiperecogênico, já os tecidos que refletem poucos ecos são visualizados de forma escura e chamados de hipoecogênico. (HERRING, 2017; THRALL,2014).

Em algumas situações podem ser vistos artefatos na imagem, sendo que isso se refere à exibição e informações que não transmitem exatamente a verdadeira imagem da área examinada. Os artefatos mais comumente encontrados os artefatos em cauda de cometa, artefato de reverberação, difrações lobulares e sombreamento de borda, porem existem outros tipos de artefatos. Os artefatos de reverberação, ou produção de ecos falsos, ocorrem quando ondas refletem várias vezes entre dois refletores fortes, e aparecem como vários focos hiperecogenicos em intervalos regulares. Um exemplo desse artefato são os ecos internos criados por segmentos intestinais localizados mais superficialmente e preenchidos por gás (CURRY et al., 1984; NYLAND; MATTON, 2004).

Já o artefato em causa de cometa pode ser caracterizado como um artefato de reverberação sendo visualizados como bandas finas e hiperecogenicas, em um formato cônico triangular. As difrações lobulares, ou artefatos de lobo lateral, são feixes secundários que são visualizados em uma direção diferente que o feixe sonoro primário. O sombreamento de borda ocorre quando ondas sonoras sofrem inclinação ao encontrar uma superfície curva (CURRY et al., 1984; NYLAND; MATTON, 2004; PEIXOTOet al., 2010; THRALL,2014).

Existem diferentes tipos de ultrassom, sendo eles modo A que é considerado o mais simples, modo B que é o mais utilizado, onde cada eco é descrito como um ponto, o modo M que é utilizado para estruturas moveis e modo Doppler utilizado para a avaliação de fluxo sanguíneo (HERRING, 2017).

#### 3.2 RADIOGRAFIA

A radiologia convencional fornece informações básicas para o diagnóstico de Muitas doenças ou alterações clínicas ou alterações patológicas. O raio X é produzido por um equipamento que contém uma ampola, que se encontra dentro de um cabeçote onde são produzidos os raios, uma fonte de alta voltagem que fornece alta tensão para o funcionamento da ampola e um painel de controle (BURILLO,2010; OLIVEIRA et al., 2014).

A ampola é constituída por um resistente tubo de vidro que possui nas suas extremidades o catodo, que possui um filamento como fonte de emissão de elétrons, e o anodo que é onde os elétrons colidem para posteriormente ser produzido o raio X. Existe também um mecanismo dentro do cabeçote da ampola, constituído por uma lâmpada e um espelho, que faz a demarcação do campo de radiação (OLIVEIRA et al., 2014).

Os raios X são produzidos quando os elétrons em alta velocidade atingem a ampola, também chamada de tubo de raio X. Para criar uma fonte de elétrons a corrente elétrica passa através do tubo de raio X. O calor então permite que os elétrons fervam foram da superfície do filamento em uma nuvem de elétrons. O número de elétrons na nuvem está diretamente relacionado a quantidade de corrente elétrica que passa pelo filamento, que é, por sua vez, regulada pelo controle de miliamperagem (mA) no painel de controle do aparelho de raio X. Ou seja, a quantidade de radiação produzida é proporcional à corrente elétrica (mA) que percorre o filamento e o tempo de emissão, enquanto sua força de penetração depende da quilovoltagem (kV) aplicada (OLIVEIRAet al., 2014; THRALL, 2014).

Além do aparelho de raio X em si, para que seja realizada uma radiografia também se necessita do filme radiográfico. Este é um filme fotográfico que contém uma emulsão sensível à luz, com halogeneto de prata, que após a exposição aos raios X são sensibilizados e se precipitam, formando depósitos neutros de prata, que no filme processado aparecem pretos. Já os raios que são absorvidos no corpo não sensibilizam o filme e as áreas correspondentes ficam brancas. Quando a radiação ultrapassa parcialmente o corpo e parte chega ao filme, determinará áreas correspondentes a tons de cinza após a revelação. As tonalidades são chamadas de "densidade radiológica", onde imagens brancas são denominadas como radiopacas e imagens pretas são radioluscente. O escurecimento do filme está diretamente relacionado ao número de raios X que o atingem após atravessar o paciente, que por sua vez, é influenciado pelo ajuste de milianperes-segundo. O escurecimento do filme é também afetado pela energia do feixe de raios X (pico de quilovoltagem), sendo que quanto maior o pico de quilovoltagem, maior a energia do raio X, maior o número de raios que penetrarão no paciente e maior será o escurecimento do filme (THRALL, 2010; THRALL, 2014).

O detalhamento da imagem é afetado tanto por movimentação quanto por distância do paciente ao filme. Portanto é importante que durante a realização de um exame de raio X o paciente seja colocado o mais próximo possível do filme e se mantenha estático durante o procedimento (THRALL, 2010).

Na radiografia convencional o processamento do filme é feito em etapas, sendo elas revelação, fixação e lavagem final. Já no raio X digital esse processo não ocorre. Existem dois tipos de radiografia digital. Uma onde as imagens são diretamente enviadas a um computador onde podem ser manipuladas para melhor visualização e outra onde se utilizam placas que passam por uma leitora que envia as imagens a um sistema de computadores (THRALL, 2010).

## 3.3 TOMOGRAFIA COMPUTADORIZADA

A tomografia computadorizada é um exame que permite que se tenha imagens seccionais livres de sobreposições de estruturas adjacentes onde é possível visualizar cortes do corpo sem interferência de outras estruturas localizadas acima ou abaixo do nível sob exame, sendo compostas por pixels. Para a realização do exame são utilizados raios x de alta emissão em um feixe giratório, que ficam opostos a múltiplos detectores. Tanto o tubo de raio x quanto os detectores giram ao redor do paciente durante a realização do exame. Durante a realização do exame são obtidas várias imagens pelo computador, sendo essas chamadas de projeções (AMARO JÚNIOR; YAMASHITA, 2001, THRALL,2014).

Na tomografia computadorizada é utilizada uma escala de cinza, onde se utiliza o termo atenuação, que equivale a radiopacidade do raio X, que pode ser ajustada para melhor visualização de ossos ou tecidos moles, sendo que a aparência dos tecidos é definida em relação a algum tecido de aparência normal. Se a atenuação do tecido avaliado for igual a do tecido normal, este é classificado como isodenso, pois representa atenuações semelhantes, hipodensa define atenuações inferiores a da considerada do tecido padrão e hiperdensa se traduz em atenuações superiores às do tecido padrão (DALECK; DE NARDI, 2012; HERRING, 2017; KEALY; McALLISTER; GRAHAM,2012).

Podem ser realizados também exames contrastados, onde após injeção intravenosa o contraste é distribuído pelo corpo do paciente, fornecendo informações sobre a perfusão de tecidos e a integridade de barreiras naturais (THRALL,2014).

#### 3.4 RESSONANCIA MAGNETICA

O exame de ressonância magnética é o método de diagnóstico por imagem não invasivo mais sensível para avaliar tecidos moles. Assim como na tomografia computadorizada a ressonância magnética produz imagens em diferentes eixos, podendo assim localizar com precisão diversas lesões. O exame de ressonância fundamenta-se em três etapas: alinhamento, excitação e detecção de radiofrequência, sendo esses realizados por instrumentos que podem ser divididos em magneto principal, bobina, transmissor e receptor de radiofrequências, processador de imagens e sistema de computadores (AMARO JÚNIOR; YAMASHITA,2001; HAGE et al., 2010; HAGE; IWASAKI, 2009).

O magneto principal forma um campo magnético estático e uniforme, sobre o qual se superpõem os gradientes do campo magnético e os pulsos de radiofrequência necessários para a obtenção de imagens, sendo formados por grandes blocos de material ferromagnético (imã), que conservam o magnetismo após serem expostos a outro campo magnético. Já a bobina é o componente responsável pela recepção e transmissão da radiofrequência para um processador que irá transmitir as imagens a um sistema de computadores específico (FERREIRA; NACIF, 2011; PAPOTI, 2011).

O alinhamento se refere à propriedade magnética de núcleos de alguns átomos, que tendem a se orientar paralelamente a um campo magnético, sendo que no caso do exame, por razões físicas e pela grande quantidade no organismo, o núcleo de hidrogênio (próton) é o elemento utilizado. Para que os átomos sejam orientados e alinhados em uma direção é preciso um forte campo magnético. A interação do campo magnético do aparelho com os prótons de hidrogênio cria, absorve e libera energia, enviando um pulso de radiofrequência que é coletado como radiofrequência modificada, através de uma bobina ou antena receptora. Este sinal é processado e convertido em imagem (AMARO JÚNIOR; YAMASHITA, 2001; DALECK; DE NARDI, 2012; HAGE; IWASAKI, 2009; MAZZOLA, 2009).

Uma grande vantagem da ressonância é ser realizada com a ausência de radiação ionizante além de não ter os efeitos indesejados produzidos pelo uso de contraste iodado (KEALY; McALLISTER; GRAHAM,2012).

#### 3.5 ELETROCARDIOGRAMA

O eletrocardiograma é o exame de escolha para avaliação da atividade elétrica cardíaca, fornecendo informações como por exemplo ritmo cardíaco e frequência cardíaca, entre outros (NELSON; COUTO, 2015; XAVIERet al., 2018).

A atividade elétrica cardíaca é formada por células musculares modificadas que são agrupadas em estruturas, sendo essas o nodo sinoatrial, que se localiza no átrio direito, próximo a saída das veias cavas, sendo considerado o marca-passo natural, o nodo atrioventricular que fica localizado na união atrioventricular direita em relação a base do septo interventricular, e feixe de His, que passa pelo septo interventricular e dá origem a ramificações posteriores, as fibras de Purkinje, que se distribuem no miocárdio. Todo o estimulo elétrico cardíaco é originado no nodo sinoatrial, causando despolarização do miocárdio atrial, no sentido da direita para a esquerda. Logo o átrio direito despolarizara previamente em relação ao átrio esquerdo, chegando ao nodo atrioventricular, onde então o estimulo sofre um atraso na sua velocidade de condução. Posteriormente inicia-se a despolarização do miocárdio ventricular através do feixe de His e seus ramos (BELERENIAN; MUCHA; CAMACHO,2003; GANONG, 2003).

O eletrocardiograma representa de forma gráfica a despolarização e repolarização elétrica do músculo cardíaco. Para a interpretação de um eletrocardiograma são utilizadas as ondas cardíacas, sendo elas a onda P que é a despolarização dos átrios, gerada no nodo sinoatrial, o intervalo P-R, que é o tempo desde a saída do impulso do nodo sinoatrial até atingir o nodo atrioventricular, o complexo QRS, que indica a despolarização do miocárdio ventricular, a onda T que demonstra a repolarização ventricular e o intervalo Q-T que, é o tempo de despolarização e repolarizaçao ventricular (BELERENIAN; MUCHA; CAMACHO,2003; MARIEB; WILHELM; MALLATT,2014; NELSON; COUTO, 2015).

A frequência cardíaca, normalmente medida através do intervalo de tempo entre duas ondas R consecutivas, é um fator importante na análise do ritmo cardíaco, sendo que a frequência normal para cães varia de 70 a 160 batimentos por minuto, e para gatos varia entre 120 a 140 batimentos por minuto (BELERENIAN; MUCHA; CAMACHO, 2003).

#### 3.6 ECOCARDIOGRAMA

O ecocardiograma é definido como uma ultrassonografia do coração, pois utiliza ondas sonoras de alta frequência que são emitidas em ritmos curtos e constantes, sendo realizados por um transdutor especifico para tal exame, sendo o exame mais utilizado para avaliação da anatomia e função cardíacas. É considerado o melhor meio diagnóstico não invasivo para a diferenciação de cardiomiopatias (BELERENIAN; MUCHA; CAMACHO, 2003; NELSON; COUTO, 2015; PELLEGRINO et al., 2016).

Na realização do exame, dependendo da posição do transdutor, são realizados os cortes específicos para que se tenha imagens da conformação cardíaca e dos grandes vasos. As projeções ou cortes, são feitos do lado direito e esquerdo do tórax, sendo aproximadamente 14 projeções diferentes realizadas normalmente. É possível avaliar tamanho de câmaras, espessura de parede, movimentação das paredes, configuração e movimentação de valvas, além de avaliação dos grandes vasos. Para que o exame seja feito posiciona-se o paciente em decúbito lateral, e é necessária a realização de tricotomia entre terceiro e sexto espaço intercostal, tanto do lado direito quanto esquerdo do tórax. Logo após a pele deve ser umidificada com álcool e utilizado o gel condutor (o mesmo utilizado em ultrassonografias) (BELERENIAN; MUCHA; CAMACHO, 2003; NELSON; COUTO, 2015).

Na ecocardiografia existem três tipos básicos, o modo M, o modo B e o sistema Doppler. No modo M somente uma onda de ultrassom é utilizada, focando assim uma área especifica e pequena do coração. Nesse tipo de imagem é realizado um corte fino, e permite fazer medições que determinam se o miocárdio ventricular está dilatado ou hipertrofiado. São realizadas, no modo M medições da câmara ventricular direita, câmara ventricular esquerda, septo interventricular e parede posterior do ventrículo esquerdo, além de avaliar uma possível sobrecarga de volume de pressão. Também é feita a medição do diâmetro do átrio esquerdo e aorta, sendo que em um paciente normal os tamanhos devem ser de 1:1, ou seja, o mesmo tamanho. Já no modo B, ou também chamado de modo bidimensional, é uma avaliação em movimento em tempo real, onde são emitidos diversos feixes de som. Nesse modo as imagens podem ser ``congeladas`` para que se realize medições. É possível avaliar o miocárdio ventricular (ecogenicidade), ventrículo esquerdo e direito (dilatação, redução, hipertrofia, entre outros), septo ventricular (hipertrofia, anormalidades de mobilidade), artérias pulmonar e aórtica (dilatações ou diminuição), átrios esquerdo e direito (aumento atrial), valvas cardíacas (mobilidade e estrutura das quatro valvas) e pericárdio (BELERENIAN; MUCHA; CAMACHO, 2003; NELSON; COUTO, 2015).

Na realização do exame são feitas janelas para as diferentes avaliações. Na janela paraesternal direita, entre quarto e quinto espaços intercostais é possível fazer uma projeção longitudinal das quatro câmaras, projeção longitudinal da via de saída do ventrículo esquerdo, e projeções transversais, podendo-se assim avaliar ápice cardíaco, músculos papilares, valva mitral, valva aórtica, cordas tendíneas e aorta descendente. Já na janela paraesternal esquerda entre terceiro e quarto espaços intercostais é possível fazer avaliação pela projeção longitudinal da saída do ventrículo esquerdo e projeções transversais para avaliação de raiz aórtica e via de saída para o ventrículo direito. Na janela paraesternal esquerda entre quinto e sexto espaços intercostais podem ser feitas avaliações das quatro câmaras cardíacas (BELERENIAN; MUCHA; CAMACHO, 2003).

Já o sistema Doppler avalia características cardiovasculares, onde é possível observar fluxo, velocidade e direção do sangue. Podem ser realizados Doppler espectral ou colorido, que apresenta uma escala de cores, que variam entre vermelha, que é quando o fluxo se aproxima do transdutor, e azul que é quando o fluxo se afasta do transdutor (BELERENIAN; MUCHA; CAMACHO, 2003; NELSON; COUTO, 2015).

#### **4 ATIVIDADES REALIZADAS**

O estágio curricular foi realizado na área de diagnóstico por imagem entre os dias 02 de março de 2020 a 13 de março de 2020 e 20 de abril de 2020 a 12 de junho de 2020, totalizando 360 horas. As atividades foram realizadas de segunda a sextafeira tendo uma carga horária diária de 8 horas.

Foram desempenhadas diversas atividades como contenção do paciente, limpeza e reposição de materiais das salas, acompanhamento de anamneses e laudos, discussão de casos, durante o período de estágio onde foi possível acompanhar exames realizados em todos os setores, totalizando 782 procedimentos. Foram realizados cinco eletrocardiogramas, 32 tomografias computadorizadas, 37 exames laboratoriais, 45 ecocardiogramas, 56 ressonâncias magnéticas, 263 ultrassonografias e 344 radiografias.

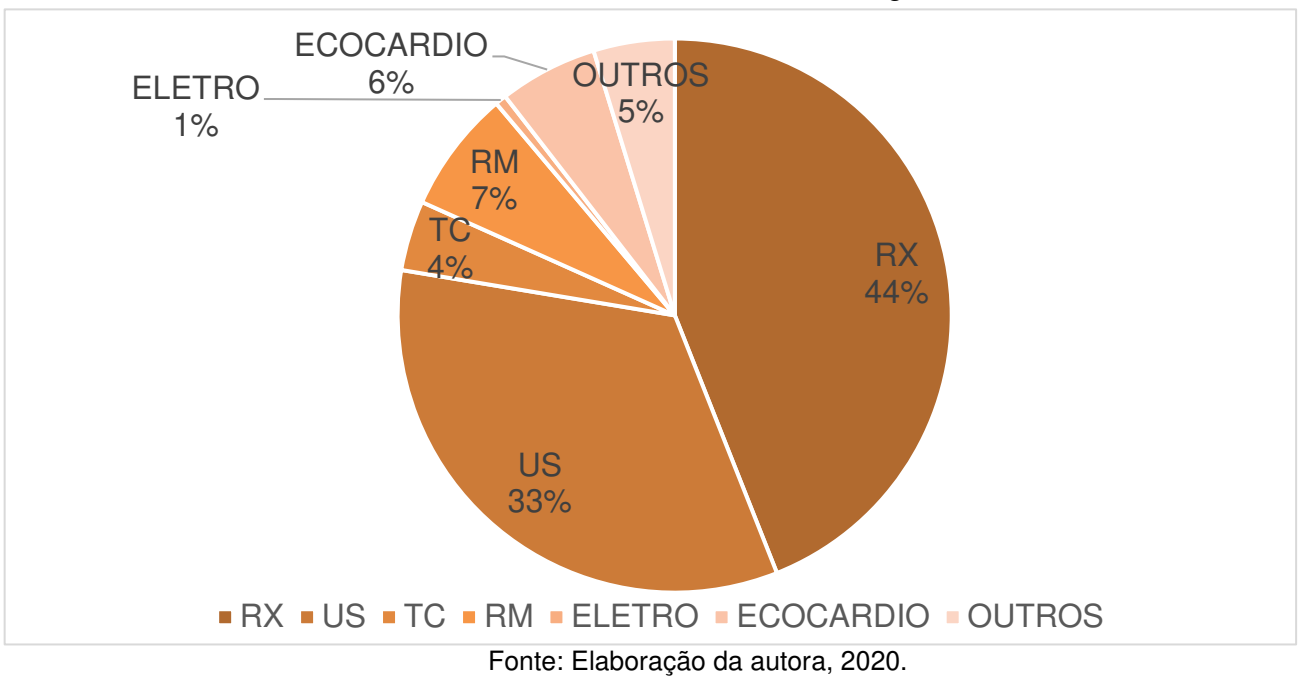

Gráfico 1 – Atividades realizadas durante estagio curricular

Tabela 1 – Classificação dos procedimentos acompanhados no período de Estágio Curricular Supervisionado em Medicina Veterinária, na área de Diagnóstico por Imagem

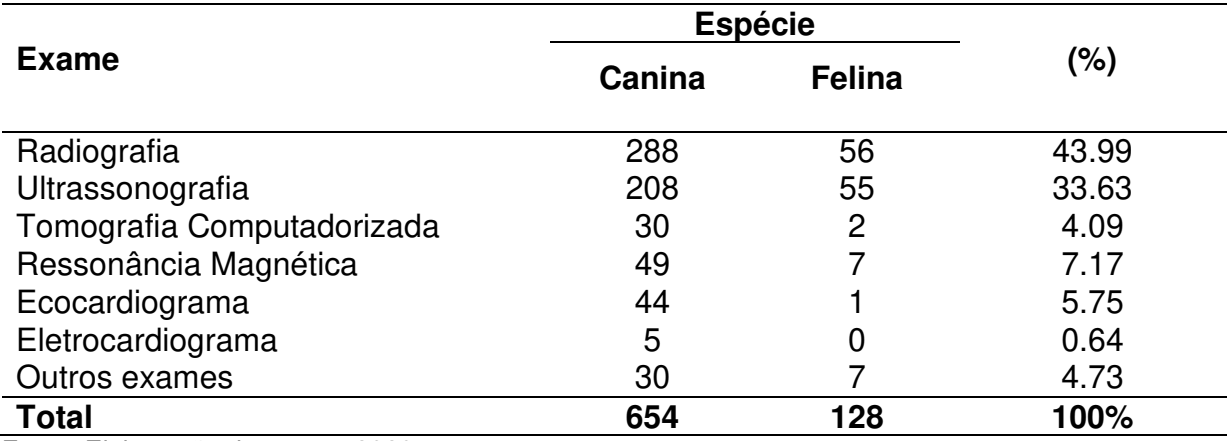

Fonte: Elaboração da autora, 2020.

## 4.1 ULTRASSONOGRAFIAS

Os exames ultrassonográficos acompanhados foram subdivididos então por espécie. Foi possível acompanhar exames onde foram encontrados os mais diversos casos. No primeiro período de estágio, antes das medidas de distanciamento preconizadas pelo governo por conta da pandemia por Coronavirus, durante o exame ultrassonográfico o animal, juntamente com o proprietário eram guiados até a sala onde se encontravam o médico veterinário e estagiária para que com o aparelho especifico fosse feita a realização do exame. Já no segundo período, após as medidas de distanciamento serem implementadas, durante o exame permaneciam na sala somente o médico veterinário, um auxiliar e a estagiária. Em ambos exames o paciente é colocado sobre a mesa, que fica à direita do examinador, onde e submetido a tricotomia e recebe uma quantidade de gel de acoplamento acústico e então é escolhido o transdutor para que sejam obtidas as imagens. Durante o exame a sala é mantida com pouca luminosidade para que a visualização da imagem na tela do aparelho seja a melhor possível. A escolha do transdutor é feita pelo médico veterinário de acordo com a necessidade, levando em conta as estruturas a serem visualizadas e o tamanho do paciente. Para realizar imagens de camadas mais profundas são utilizados transdutores de menor frequência (com maior comprimento de onda) e para camadas mais superficiais são utilizados os transdutores de maior frequência (menor comprimento de onda). Na sala de ultrassonografia o aparelho possui os transdutores linear, microconvexo e convexo. Na sala onde é realizado o ecocardiograma o aparelho possui os transdutores microconvexo e cardiológicos. Na mesma sala se encontra o aparelho de eletrocardiograma.

Em todos os exames ultrassonográficos é seguida uma sequência para a varredura das estruturas, iniciando pela região mais caudal do abdômen, seguindo cranialmente pelo lado esquerdo e posteriormente seguindo caudalmente pelo lado direito. Cada estrutura é avaliada de forma individual onde são feitas observações relativas à posição, número, contorno, margens, tamanho, arquitetura vascular, ecotextura e ecogenicidade nos planos longitudinal e transversal.

Após termino do exame o paciente é higienizado e o médico veterinário analisa as imagens para a realização do laudo, que será entregue impresso e também disponibilizado via online.

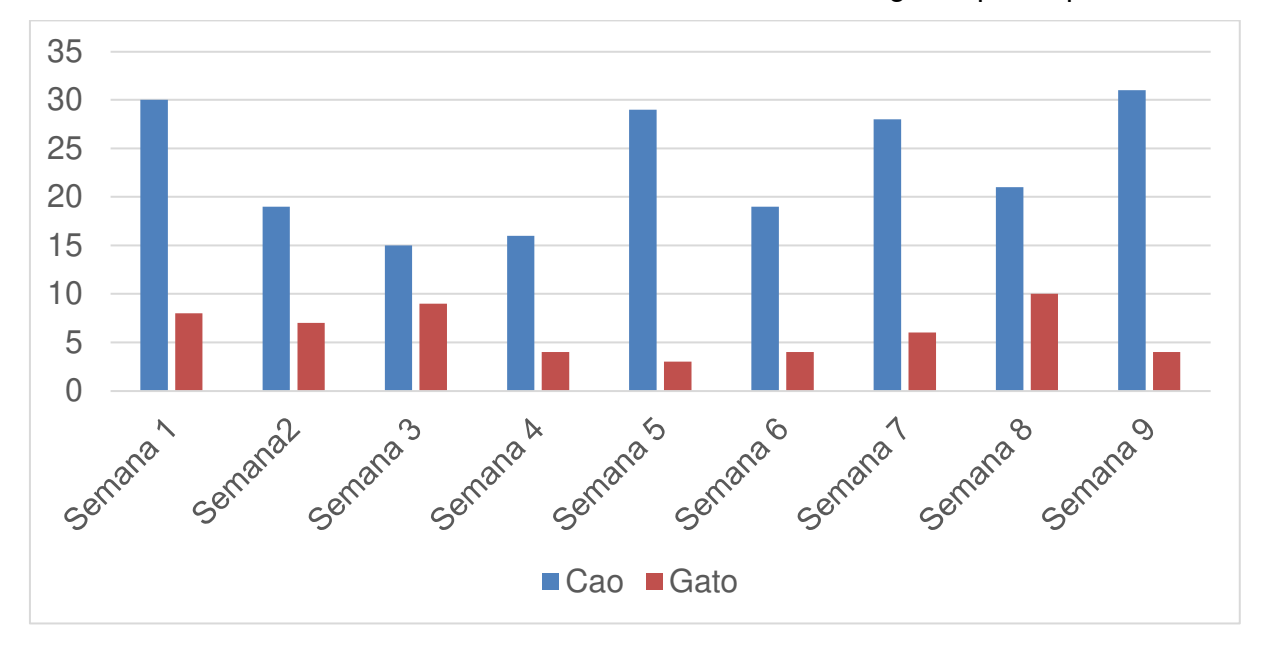

Gráfico 2 – Exames realizados no setor de ultrassonografia por espécie

Fonte: Elaboração da autora, 2020.

## 4.2 RADIOGRAFIA

Foram acompanhadas 344 radiografias, sendo que essas foram divididas por espécie e por região anatômica. No setor de radiografia as imagens são realizadas pelos técnicos e/ou médicos veterinários, evitando a presença do proprietário. Para realização do exame é previamente realizada a paramentação de quem irá realizar tal procedimento, preconizando assim a segurança, onde são usados coletes de chumbo de 0,25mm e 0,5mm, além de protetores de tireoide e focinheira nos pacientes.

A técnica radiográfica é estabelecida conforme tamanho do paciente e espessura da região a ser radiografada, levando sempre em consideração o objetivo do exame. É realizada uma combinação entre quantidade de raios a serem gerados (miliamperagem ou mA), o tempo de exposição e poder de penetração dos raios (quilovoltagem ou Kv). São realizados também exames contrastados do trato gastrointestinal e urinário, de acordo com a solicitação do médico veterinário.

Também, de acordo com a necessidade pode ser realizada a sedação do paciente, seja melhor posicionamento, ou contenção (nos casos de pacientes agressivos).

O posicionamento do paciente é feito de acordo com o exame solicitado, sempre realizando no mínimo duas projeções para que se tenha um aspecto tridimensional da estrutura radiografada.

Após cada exame a placa é levada até a leitora para ser realizada a leitura da imagem que posteriormente aparecera no computador, onde poderá ser manipulada pelo médico veterinário responsável pelo exame. Julgando necessária a repetição do procedimento, este é realizado. Posteriormente é feito o laudo que será entregue ao proprietário juntamente com as imagens, esta poderá ser impressa em folha de papel couche ou em filme, ou também enviada de forma on-line, de acordo com a preferência do médico veterinário.

O paciente logo após o exame é entregue ao proprietário que pode escolher receber em mãos as imagens e laudo ou somente pela plataforma digital a partir de uma chave de acesso.

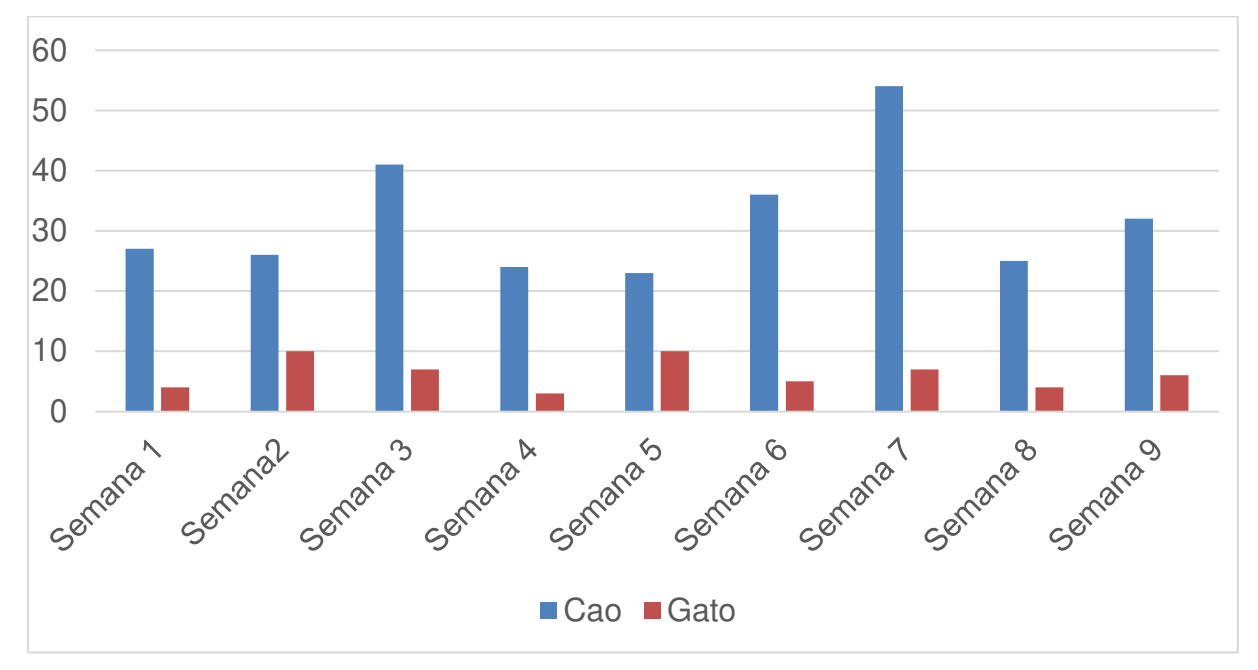

Gráfico 3 – Exame de radiografia semanal por espécie

Fonte: Elaboração da autora, 2020.

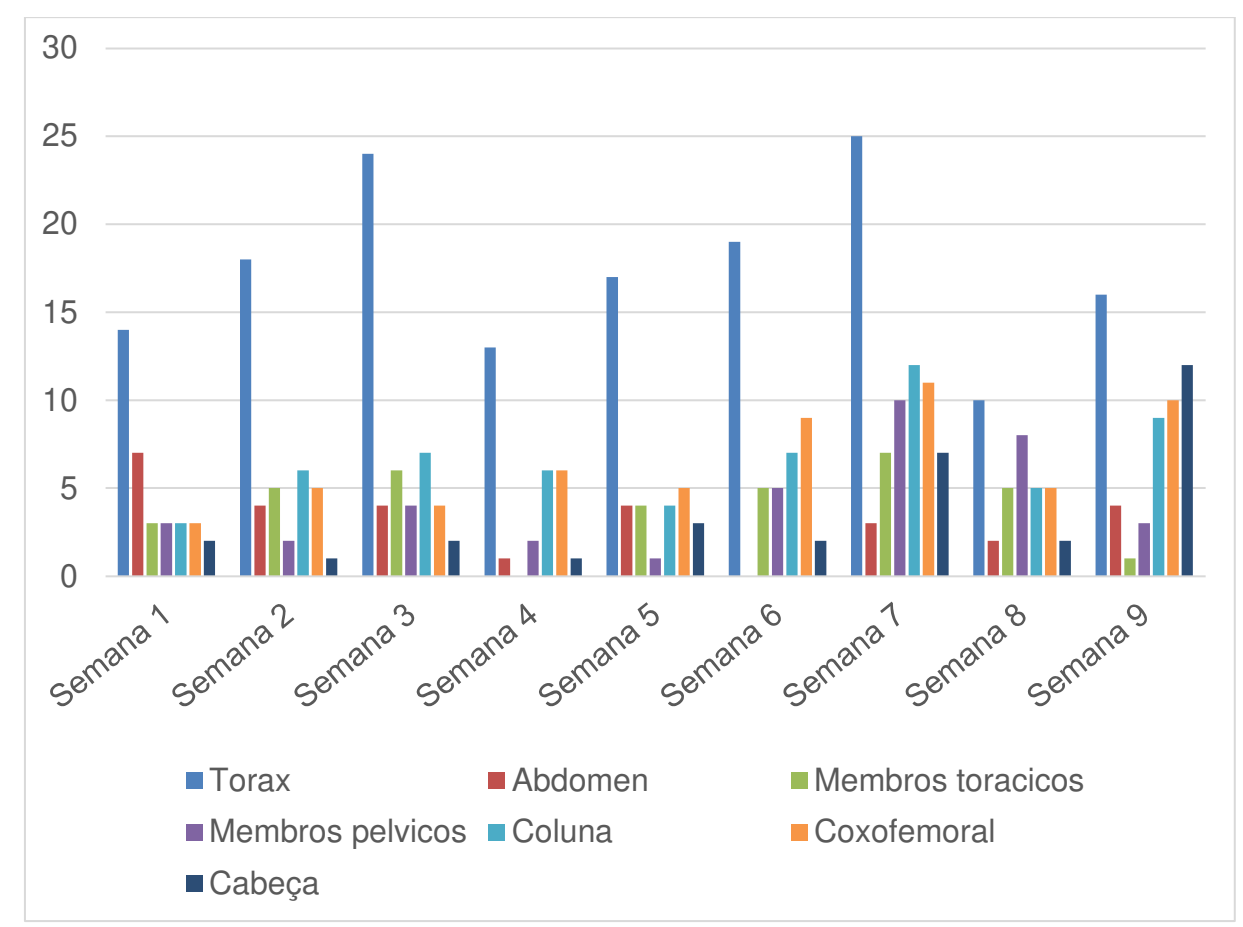

Gráfico 4 –Exame de radiografia semanal por localização anatômica

### 4.3 TOMOGRAFIA COMPUTADORIZADA

Durante o período de estagio curricular foram acompanhadas 32 tomografias computadorizadas. Para a realização do exame o proprietário traz até a clínica a requisição realizada pelo clinico Médico Veterinário onde tem informações de local do corpo do animal que deve ser feito o procedimento além de informações do paciente e motivo da realização do exame.

É primeiramente realizada pelo médico veterinário responsável pelo exame uma anamnese completa onde nesse momento o proprietário também pode retirar todas as dúvidas quanto ao procedimento. Posteriormente o paciente é encaminhado para a sala onde será feita uma avaliação e preparação para início do procedimento de anestesia que começa com a realização de acesso venoso para utilização de drogas. O paciente então é entubado e levado até o aparelho de anestesia onde receberá oxigênio juntamente com anestésico inalatório durante o procedimento. O animal então é posicionado de maneira ideal para a realização do exame solicitado.

Na sala de controle onde fica localizado o console do aparelho o médico veterinário realiza a escolha do protocolo de aquisição das imagens para que essas após serem recebidas sejam visualizadas. Com o termino do exame as imagens são transferidas para um programa especifico onde serão manipuladas e avaliadas para que posteriormente seja realizado o laudo que será disponibilizado via on-line em até 24 horas.

O paciente após o exame é retirado da anestesia inalatória sendo ventilado com oxigênio até despertar, para que então seja extubado. Este fica sendo monitorado até que se tenha uma recuperação anestésica para então ser liberado já consciente ao proprietário.

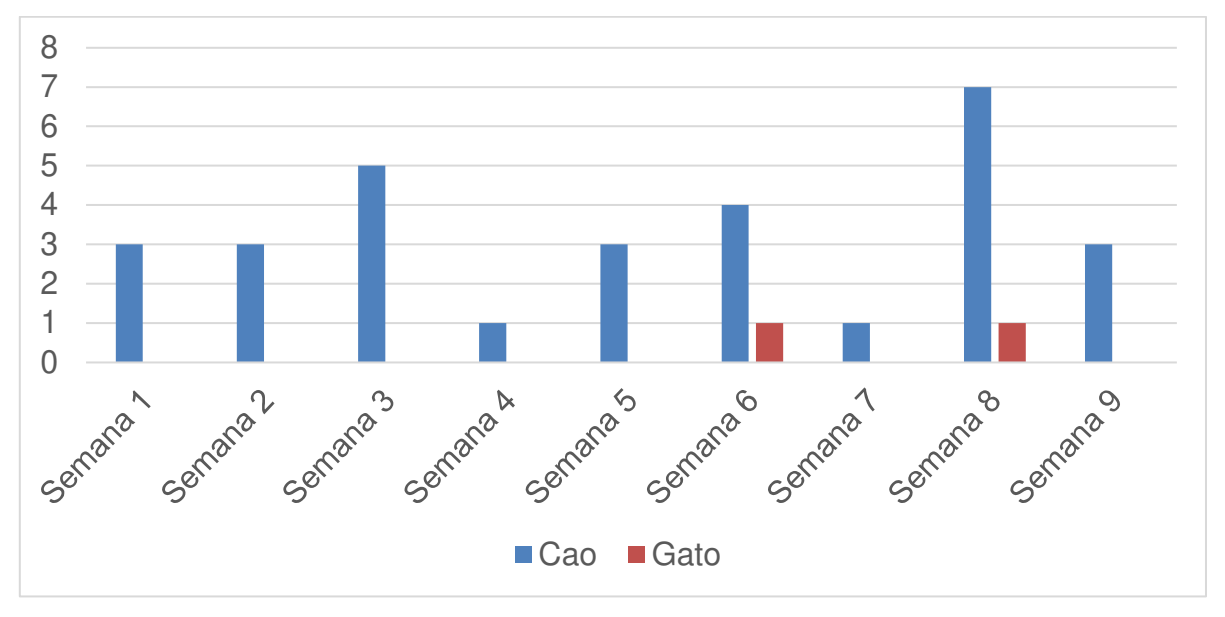

Gráfico 5 – Exame de tomografia computadorizada semanal por espécie

Fonte: Elaboração da autora, 2020.

# 4.4 RESSONÂNCIA MAGNÉTICA

Foram acompanhados 56 exames de ressonância magnética durante o período de estagio curricular.

Para que seja realizado o exame o proprietário deve trazer até a clínica a requisição do clínico médico veterinário que irá conter informações como motivo da realização do procedimento e local a ser examinado. Posteriormente é realizada anamnese além de retirada de dúvidas do proprietário quanto ao exame a ser realizado.

Após o paciente é encaminhado para a sala onde irá ser feita uma avaliação e inicio do procedimento anestésico, sendo primeiramente realizado acesso venoso. Logo em seguida o animal é entubado e levado até o aparelho de anestesia inalatória onde irá receber oxigênio juntamente com anestésico Isofluorano ao efeito, para que seja posicionado para a realização do exame. Na sala onde fica localizado o console do aparelho o médico veterinário faz a escolha do protocolo de exame para que então receba as imagens que posteriormente serão enviadas para um computador que possui programa especifico para sua visualização e manipulação. O médico veterinário então realiza o laudo que por via on-line será liberado em até 24 horas.

O paciente após o termino do exame fica em observação, recebendo oxigênio até ficar em condições de ser extubado e ter recuperação anestésica total para então ser entregue ao proprietário.

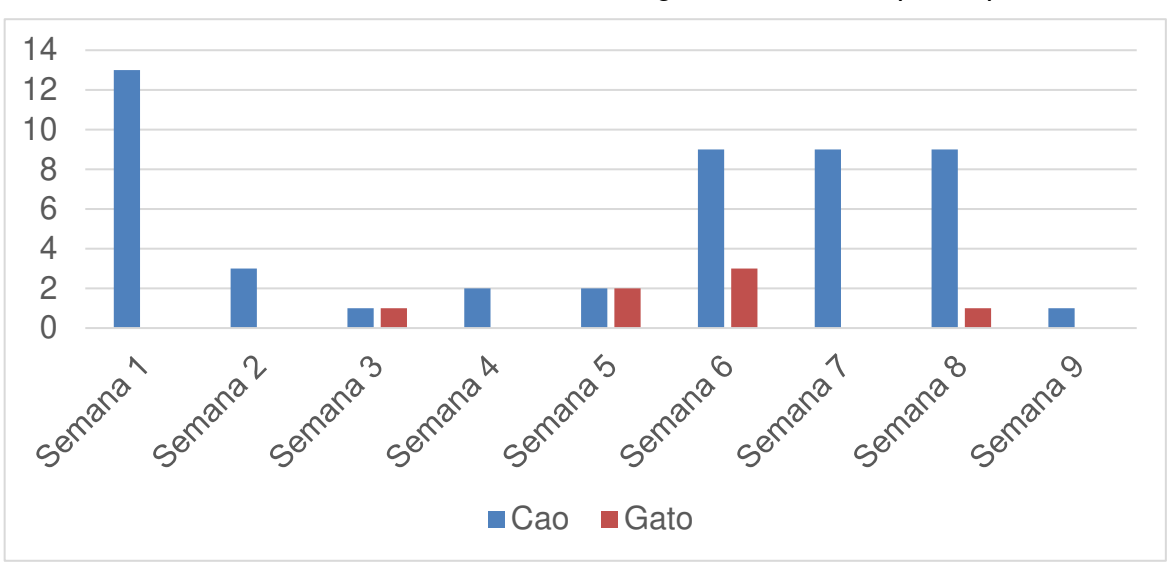

Gráfico 6 – Exame de ressonância magnética semanal por espécie

# 4.5 ELETROCARDIOGRAMA

Durante o período de estagio curricular foram acompanhados cinco exames de eletrocardiograma. Para a realização do exame o animal é encaminhado para a sala de ultrassonografia 2, onde o aparelho de eletrocardiograma se encontra. Na sala, o animal é posicionado, sendo colocado em decúbito lateral direito para posteriormente serem colocados os eletrodos, que já em contato com o corpo do animal são banhados em álcool. O exame dura em média três minutos, sendo esse o tempo suficiente para realização dos registros necessários para a avaliação clínica.

O animal então é liberado para o proprietário, e a análise do traçado é realizada pelo Médico Veterinário para ser feito o laudo. Este é entregue ao proprietário em alguns minutos, juntamente com imagens do traçado.

Fonte: Elaboração da autora, 2020.

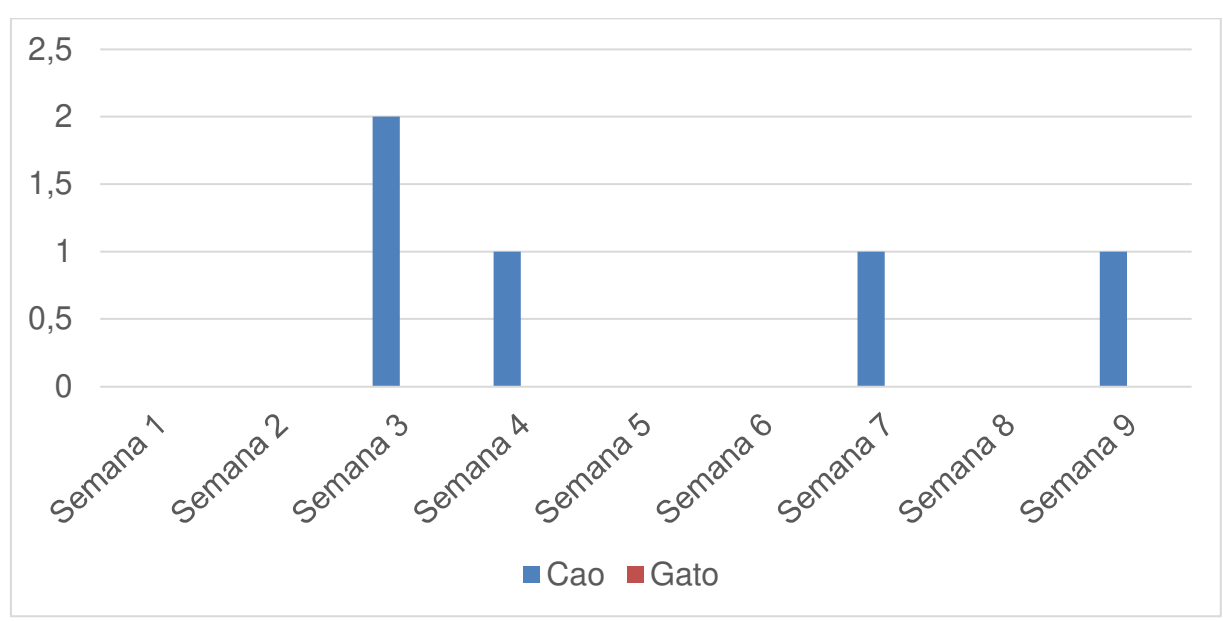

Gráfico 7 –Exame de eletrocardiograma semanal por espécie

Fonte: Elaboração da autora, 2020.

## 4.6 ECOCARDIOGRAMA

Foram acompanhados durante o estágio curricular 45 ecocardiogramas (Gráfico 8). Para a realização do exame o proprietário traz em mãos a requisição do Médico Veterinário clinico. Após passar pela recepção o animal então é encaminhado para a sala de exames de ultrassonografia 2. O animal primeiramente é posicionado no colchão específico para o exame, que contém uma fenda no meio, que auxilia o Médico Veterinário na manipulação do transdutor que fica em contato com o tórax. Sendo colocado primeiramente em decúbito lateral direito, é feita então a tricotomia no tórax, tanto do lado direito quanto do lado esquerdo. Após realização de todas as imagens pela lateral direita do tórax, o animal é posicionado em decúbito lateral esquerdo para que sejam feitas imagens deste lado. Após serem feitas todas as imagens o animal é pesado e então devolvido ao proprietário. As imagens são avaliadas e é feito o laudo que é entregue ao proprietário.

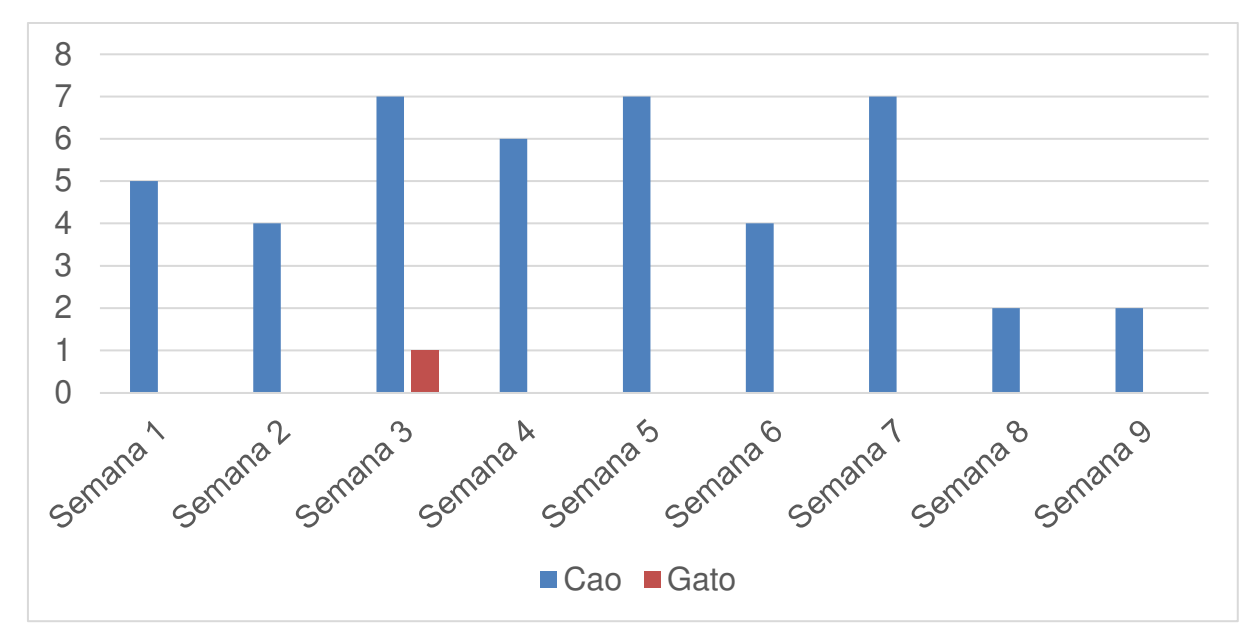

Fonte: Elaboração da autora, 2020.

## **5 CASO 1**

#### 5.1 LIPOSSARCOMA ABDOMINAL

O lipossarcoma é uma neoplasia que se enquadra no grupo de sarcomas de tecidos moles que são neoplasias mesenquimais malignas que acometem diversos locais do organismo, sendo pele e tecido subcutâneo os tecidos onde mais comumente são encontrados. As principais neoplasias que podem ser incluídas nesse grupo são fibrossarcoma, neurofibrossarcoma e lipossarcoma (DALECK; DE NARDI, 2012; HAGE; IWASAKI, 2009).

 O lipossarcoma representa cerca de 15 % de todos os sarcomas de tecidos moles. Não é confirmada uma predisposição por raça, porém Goldschmidt e Hendrick (2002) relatam uma predileção racial em cães Shetland Sheepdogs. Se tratando de localização anatômica, a cavidade abdominal, tecido subcutâneo, mediastino e membros pélvicos são os principais locais em que o tumor se origina. É um tipo de neoplasia extremamente invasiva, agressiva e infiltrativa (HAGE et al., 2010).

## 5.2 RELATO DE CASO

No dia 12 de março de 2020 foi recebido pelos médicos veterinários da clínica veterinária VET Tomoclínica a solicitação para realização de uma tomografia computadorizada de um canino, da raça Beagle, fêmea de 12 anos que apresentava grande aumento de massa abdominal na lateral esquerda do abdômen. O animal já havia sido examinado anteriormente em outro local onde teve o diagnóstico de lipossarcoma.

O paciente foi então preparado para exame sendo primeiramente pesado para realização do cálculo de volume de drogas que seriam usadas na anestesia. Posteriormente foi feito acesso venoso no membro anterior direito. Utilizando Diazepan na dose de 0,5mg/Kg e Propofol na dose de 4mg/Kg por via intravenosa. Após sedação animal foi entubado e levado para a sala de exame onde iniciou o processo de anestesia inalatória com uso de Isofluorano ao efeito para manutenção da anestesia.

Na sala de controle, utilizando o console do tomógrafo o médico veterinário responsável fez a escolha do protocolo para a aquisição das imagens. Foram

realizadas a varredura simples e contrastada, usando o contraste não-iônico Omnipaque 350mg na dose de 2ml/Kg.

As imagens após o exame são enviadas para um programa específico e analisadas para a realização do laudo. Nas imagens foi visualizada a presença de uma formação nodular, heterogênea, localizada na região mesogástrica paramediana esquerda, sendo essa localizada entre os músculos obliquo externo e obliquo interno. A massa apresentava limites definidos, invadindo a cavidade abdominal pelo músculo oblíquo interno e atingindo o rim esquerdo, sendo que não foi possível definir a integridade do musculo obliquo interno. A massa possuía medidas de 10,2 cm no eixo transversal, 9,1 cm no eixo sagital e 9,1 cm no eixo dorsal.

Foi possível também visualizar um aumento de glândulas adrenais, onde apresentavam morfologia alterada sendo reativas pós contraste. Outra alteração também observada foi uma lesão nodular na cortical renal direita, que apresentava densidade de tecidos moles, não sendo realçada após o uso do contraste. O linfonodo para-aórtico também foi reativo após utilização do contraste.

Figura 25– Imagem tomográfica transversal não contrastada de abdômen com visualização de alteração anatômicas e presença de massa nodular na região paramediana esquerda

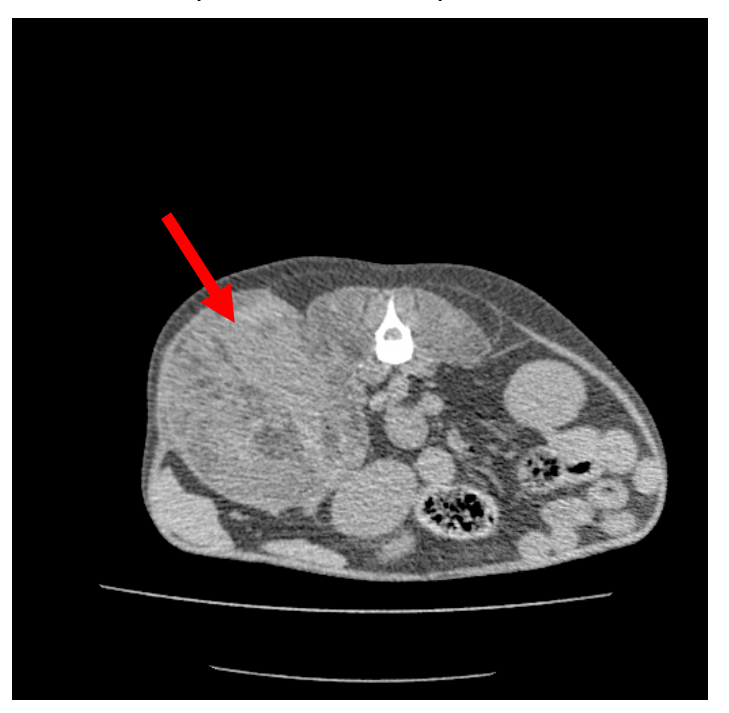

Fonte: VET TOMOCLINICA, 2020.

Figura 26–Imagem tomográfica transversal contrastada de abdômen com visualização de alteração anatômicas com deslocamento de rim esquerdo e presença de massa nodular na região paramediana esquerda

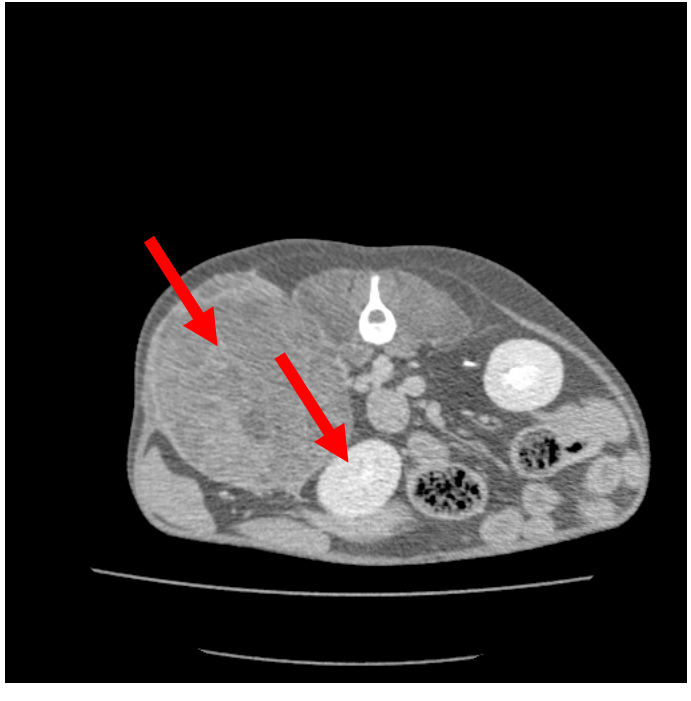

Fonte: VET TOMOCLINICA, 2020.Arquivo pessoal.

Figura 27–Imagem tomográfica contrastada de abdômen com visualização de alteração anatômicas e presença de massa nodular na região paramediana esquerda com visualização da presença de nódulo em região cortical do rim direito

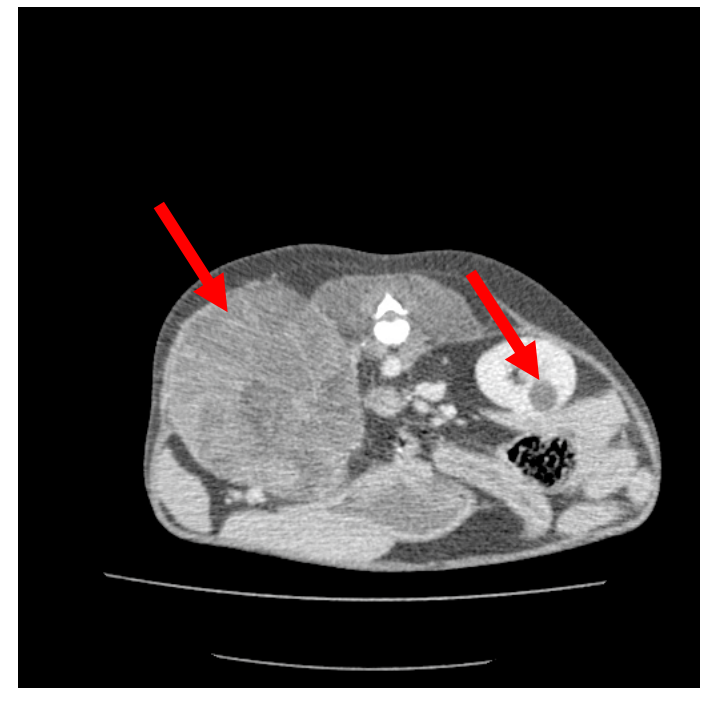

Fonte: VET TOMOCLINICA, 2020.Arquivo pessoal.

## **6 CASO 2**

#### 6.1 CORPO ESTRANHO

Corpo estranho gástrico pode ser descrito como qualquer material que tenha sido ingerido por um animal e que não pode ser digerido. A ingestão de pedras, brinquedos de plásticos, entre outros objetos comumente são ingeridos por cães, sendo que animais jovens, pela sua curiosidade, realizam a ingestão de objetos com maior frequência quando comparados a animais mais velhos (FOSSUM, 2005).

Os sinais clínicos causados no animal são os mais diversos, porem vômitos e obstrução são os mais comuns, sendo que alguns objetos podem permanecer no estomago sem qualquer sintoma dependendo do material, tamanho, peso, entre outros. Já objetos cortantes, perfurantes, de materiais tóxicos são de extrema importância, pois podem causar sérios problemas, portanto o prognóstico é variável (BIRCHARD; SHERDING, 2003; ETTINGER; FELDMAN,1997; HARARI, 1999).

Para um correto diagnostico, além de uma completa anamnese os exames de radiografia, radiografia contrastada, endoscopia e ultrassonografia são de grande importância (NELSON; COUTO, 1998).

### 6.2 RELATO DE CASO

No dia 24 de abril de 2020 foi recebida a requisição para exame de ultrassonografia abdominal de um canino, macho, da raça Bulldog Inglês, de oito meses com suspeita de ingestão de corpo estranho. Foi relatado pelos proprietários que o animal estava prostrado, com comportamento alterado e que havia a suspeita de ingestão de corpo estranho (uma bola de brinquedo de plástico feita de diversas partes de borracha entrelaçadas) pois alguns dias antes foi notada a falta do brinquedo em casa, além de ser vista uma pequena parte nas fezes do animal.

O animal foi então levado para a sala de exames ultrassonográficos onde na realização da varredura do abdômen foram visualizadas as seguintes estruturas: bexiga com repleção adequada e mucosa regular, com presença de conteúdo anecogênico, com moderada quantidade de sedimento ecogênico, como por exemplo celularidade e/ou cristais, além de paredes normoespessas (Figura 13). O baço foi visualizado com tamanho normal, bordos lisos, parênquima homogêneo,

normoecogênico. Rins simétricos, com cápsula lisa, cortical e medular apresentando ecogenicidade normal, com definição córtico-medular mantida, sem sinal de litíase ou hidronefrose. As glândulas adrenais não foram visualizadas. Fígado apresentando tamanho normal, bordos lisos e parênquima normoecogênico, com sistema porta e vasos com calibre e extensão dentro dos padrões de normalidade. A vesícula biliar estava com repleção adequada, paredes normoespessas e conteúdo anecóico, podendo ser considerada também normal (Figura 14).

Porém o estômago estava repleto de conteúdo heterogêneo (alimento), apresentando estruturas hiperecogênicas formadoras de sombreamento acústico, medindo as maiores 3,05 cm e 5,01cm, sendo essas as estruturas de corpo estranho (Figura 15). Já as paredes estavam normoespessas. Foram observadas também alterações na imagem, indicativas de corpo estranho, com a primeira e segunda medindo respectivamente 1,33cm e 1,49cm e outras três estruturas medindo 0,89cm, 1,05cm e 1,56cm (Figura 16 e 17).

As alças intestinais continham conteúdo gasoso. Na topografia mesogástrica esquerda foi observado seguimento intestinal (jejuno) contendo uma estrutura hiperecogênica e formadora de sombreamento acústico medindo 1,27cm(Figura 18). Portando pode-se dizer que foram observadas duas estruturas caracterizadas como corpo estranho no estomago e uma estrutura em intestino.

Em relação às demais estruturas não foi observado nada digno de nota.

Foi realizado também exame radiográfico onde estruturas de forma tubular e alongadas estavam localizadas no lado direito do estomago.

O animal retornou a clínica no dia 02 de maio com pedido de novo exame radiográfico pois o paciente continuava apresentando ainda as mesmas alterações. Foi então possível visualizar nas imagens que o estômago estava moderadamente preenchido por conteúdo heterogêneo (alimentar) e havia presença de estruturas aparentemente tubulares alongadas localizadas no lado direito adjacente ao piloro, sendo esses, achados radiográficos relacionados com corpos estranhos gástricos (Figura 19 e 20). As alças intestinais estavam moderadamente distendidas por conteúdo gasoso em região caudal com cólon descendente discretamente preenchido por conteúdo gasoso. A bexiga, discretamente distendida por conteúdo com radiopacidade compatível com água. A silhueta hepática, esplênica e renal com dimensões preservadas, assim como as demais estruturas abdominais, que permaneciam dentro dos limites da normalidade radiográfica.

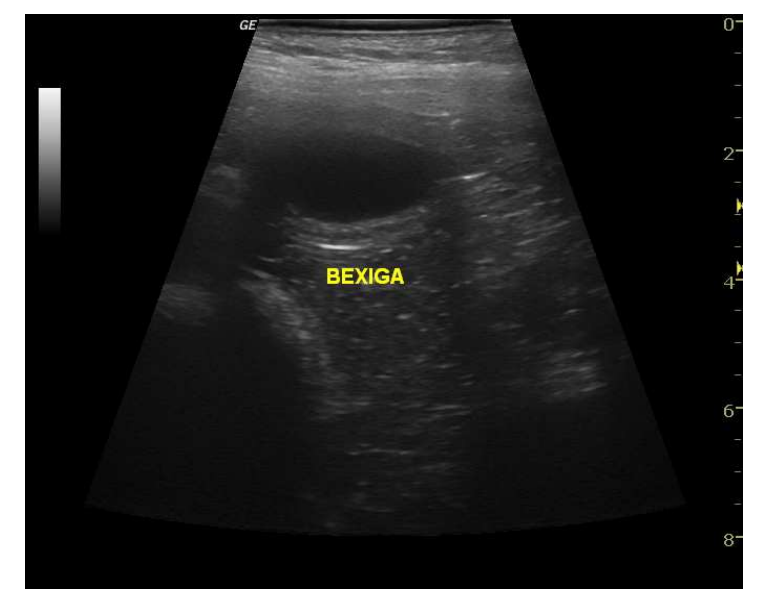

Figura 28–Imagem ultrassonográfica de bexiga

Fonte: VET TOMOCLINICA, 2020.Arquivo pessoal.

Figura 29–Imagem ultrassonográfica de fígado e vesícula biliar

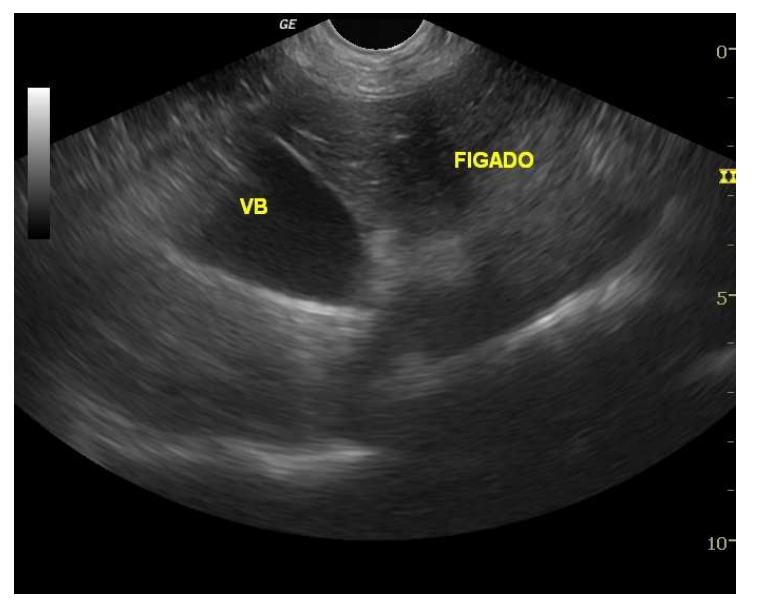

Fonte: VET TOMOCLINICA, 2020.Arquivo pessoal.

Figura 30–Imagem ultrassonográfica de estomago com alteração de imagem indicativa de presença de corpo estranho medindo 3,05cm

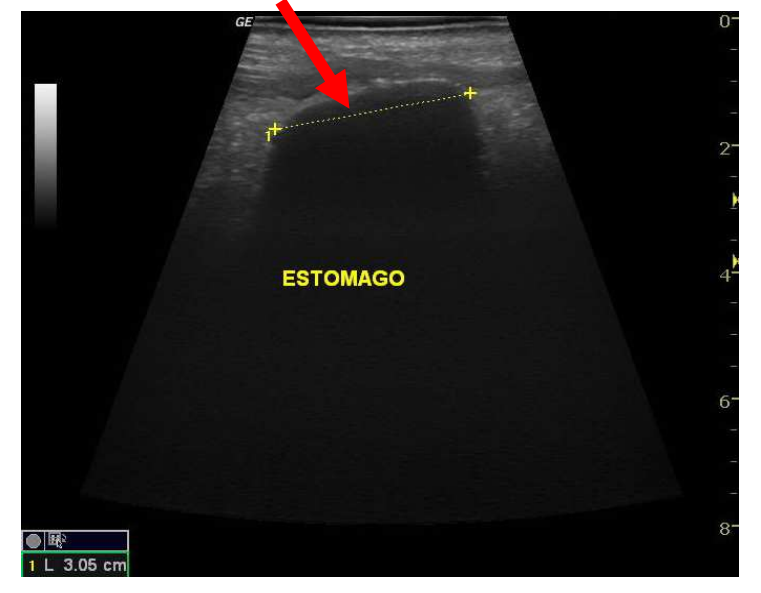

Fonte: VET TOMOCLINICA, 2020.Arquivo pessoal.

Figura 31–Imagem ultrassonográfica de estomago com alteração de imagem indicativa de presença de corpo estranho, com primeiro medindo 1,33 cm e segundo medindo 1,49cm

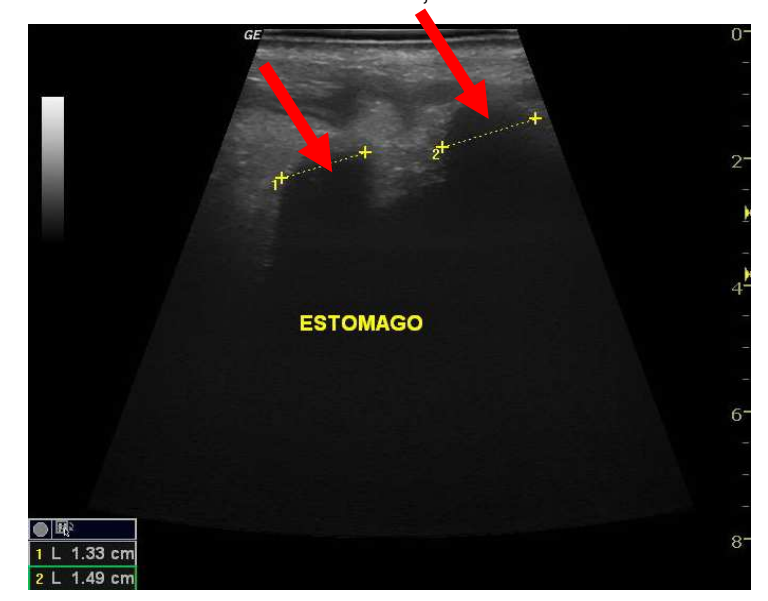

Fonte: VET TOMOCLINICA, 2020.Arquivo pessoal.

Figura 32– Imagem ultrassonográfica de estomago com alteração de imagem indicativa de presença de corpo estranho, com primeiro medindo 0,89cm, segundo medindo 1,05cm e terceiro medindo 1,56cm.

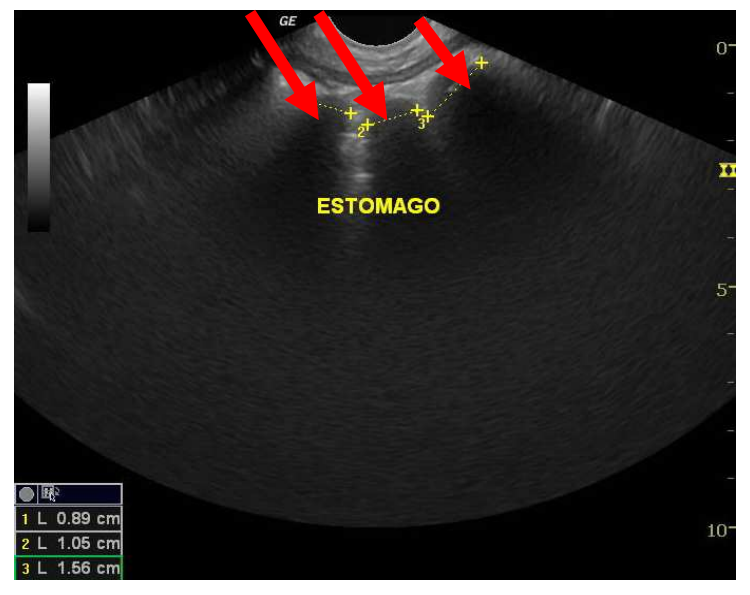

Fonte: VET TOMOCLINICA, 2020.Arquivo pessoal.

Figura 33– Imagem ultrassonográfica de segmento intestinal com alteração de imagem indicativa de presença de corpo estranho, medindo 1,27cm

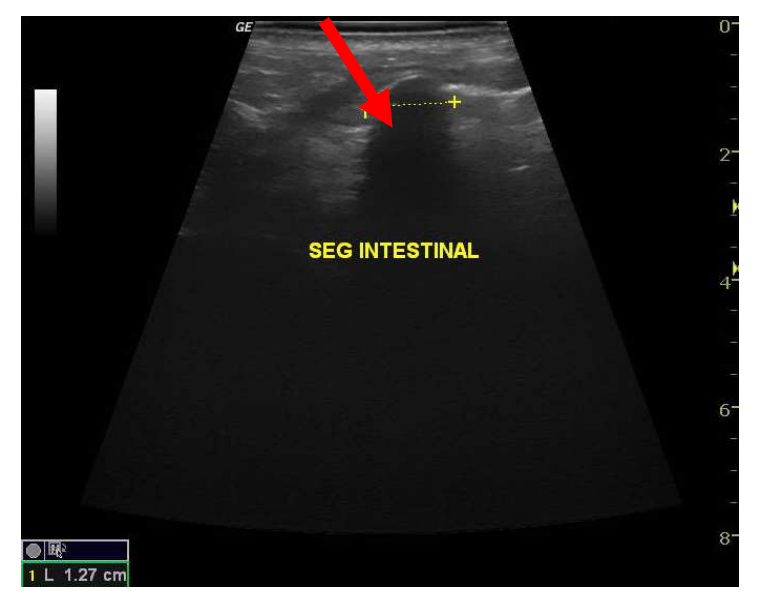

Fonte: VET TOMOCLINICA, 2020.Arquivo pessoal.

Figura 34–Imagem radiográfica de abdômen, posicionamento latero-lateral direito. Visualização de alças intestinais distendidas e preenchidas por conteúdo predominantemente gasoso

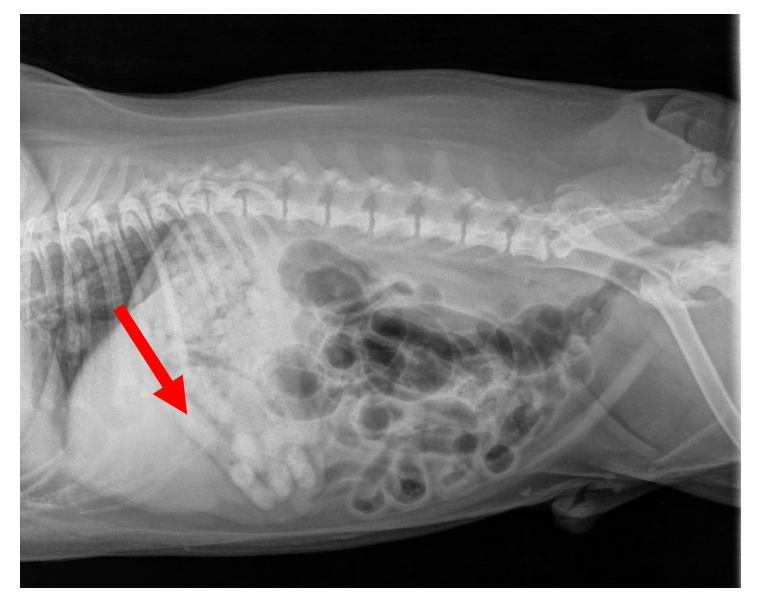

Fonte: VET TOMOCLINICA, 2020.Arquivo pessoal.

Figura 35–Imagem radiográfica de abdômen, posicionamento ventro-dorsal. Visualização de alças intestinais distendidas e preenchidas por conteúdo gasoso e estomago com presença de corpo estranho.

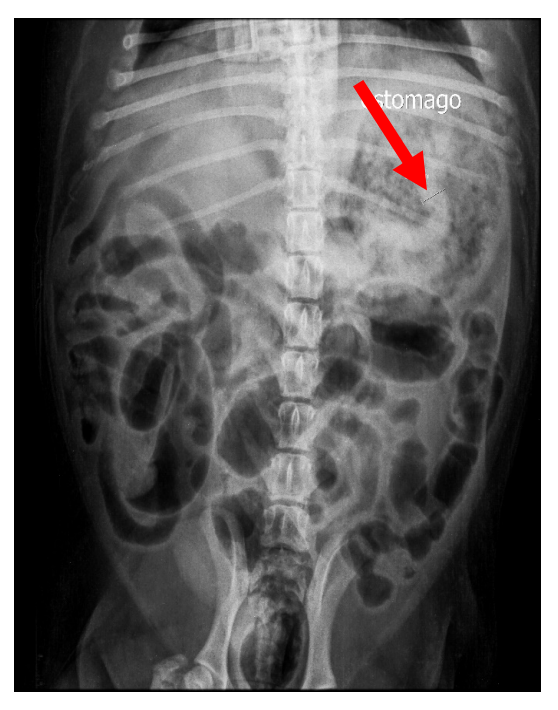

Fonte: VET TOMOCLINICA, 2020.Arquivo pessoal.

## **7 CASO 3**

#### 7.1 NEOPLASIA CEREBRAL

Neoplasias no sistema nervoso central em cães e gatos, principalmente os mais idosos, ocorrem com uma certa frequência, sendo que neoplasias intracranianas são as maiores causas de disfunção cerebral em cães acima de sete anos e que de acordo com estudos realizados, acometem pelo menos 14 a cada 100.000 animais, porém o diagnostico nem sempre é feito, pois a realização de uma ressonância magnética ou tomografia computadorizada, por exemplo, ainda é algo não tão comum na rotina da medicina veterinária (CASTRO, 2018; DALECK; DE NARDI, 2012; McENTEE; DEWEY, 2013; McGAVIN; ZACHARY 2013).

Os tumores intracranianos podem ser divididos em primários e secundários. Tumores primários são os que se originam no parênquima encefálico, em células da camada interna e externa do encéfalo e em elementos vasculares, sendo que estes ocorrem com maior frequência que os tumores secundários São considerados os tipos mais comuns os meningiomas e gliomas. Já os tumores secundários são aqueles que chegam ao encéfalo por extensão direta ou via hematógena (DALECK; DE NARDI, 2012).

Para que se tenha um diagnóstico correto da neoplasia é necessário uma anamnese e exame físico completo, além de exame neurológico para que então seja realizado o exame de imagem, que irá complementar toda a clínica anteriormente realizada. Os exames de neuroimagem incluem radiografia simples, tomografia computadorizada, ressonância magnética, exame de líquido cerebroespinal, biopsia e histopatologia, sendo que a escolha da técnica se baseia nas suspeitas clinicas (CASTRO, 2018; DALECK; DE NARDI, 2012; DENNLER et al., 2007; MACKILLOP et al., 2007).

## 7.2 RELATO DE CASO

No dia 27 de abril de 2020 foi realizada a ressonância magnética de um canino, de sete anos, fêmea, da raça Boxer. Foi relatado pelos tutores do paciente, que este a alguns dias havia apresentado um comportamento alterado, com sialorreia intensa no período da manhã, sem um motivo aparente, porem durante o mesmo dia a tutora presenciou uma crise convulsiva do animal, e que após o período ictal, o animal voltou a apresentar sialorreia. Além disso foi observada a alteração comportamental no período pós ictal, onde o animal ficou durante aproximadamente uma hora andando em círculos. Foi então realizada consulta com neurologista veterinário que indicou a realização de uma ressonância magnética.Com requisição do médico veterinário neurologista, foi realizado o exame de ressonância magnética.

Para a realização do exame o cão foi anestesiado com 4mg/Kg de Propofol por via intravenosa, para posterior intubação. O animal então foi colocado no aparelho de ressonância onde por via inalatória recebeu durante o procedimento oxigênio juntamente com o anestésico Isofluorano, ao efeito. Durante a realização do procedimento foi observada a presença de uma formação expansiva, intra-axial, com realce pós contraste, com limites pouco definidos, localizada na região talâmica esquerda, estendendo-se para o bulbo olfatório com compressão do corno ventricular esquerdo. Foram realizadas medidas, onde se obteve 2,2 cm no plano transversal, 2,1 cm no plano dorsal e 2,2 cm no plano sagital.

Figura 36 – Imagem de ressonância magnética no plano transversal de cabeça com presença de formação expansiva intra-axial em região talâmica esquerda.

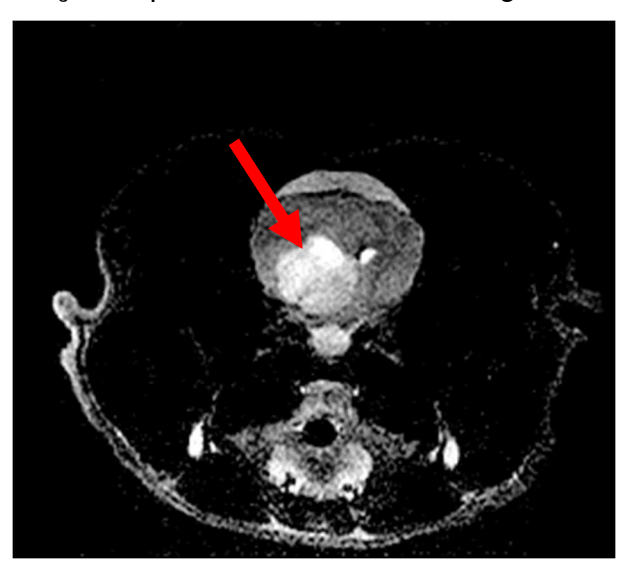

Fonte: VET TOMOCLINICA, 2020.Arquivo pessoal.

Figura 37 – Imagem de ressonância magnética no plano transversal de cabeça com presença de formação expansiva intra-axial em região de bulbo olfatório.

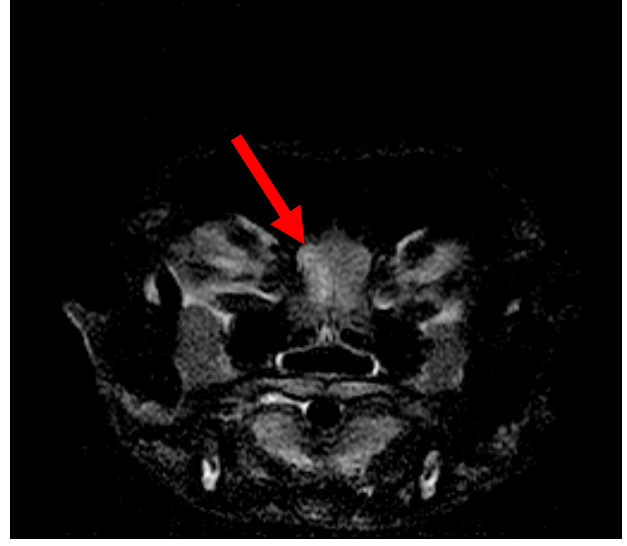

Fonte: VET TOMOCLINICA, 2020.Arquivo pessoal.

Figura 38 – Imagem de ressonância magnética ponderada em t1 (pós contraste paramagnético, no plano sagital de cabeça com presença de formação expansiva intra-axial estendendo-se para região de bulbo olfatório.

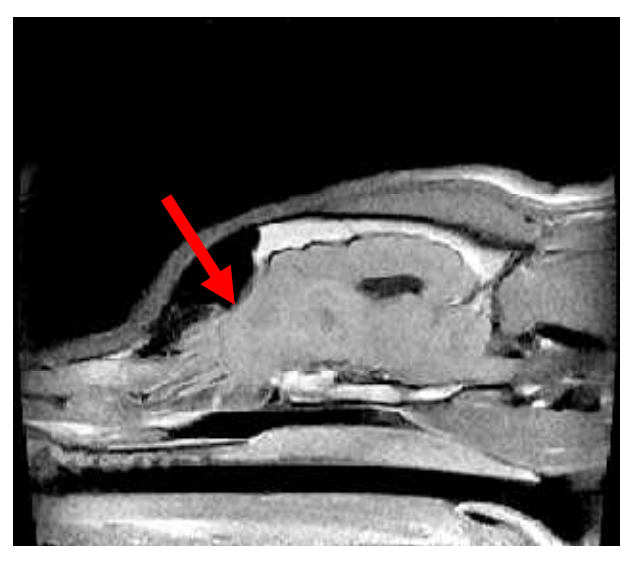

Fonte: VET TOMOCLINICA, 2020.Arquivo pessoal.

# **8 CONCLUSÃO**

O estágio curricular supervisionado proporcionou vivenciar a realidade do Médico Veterinário na área de diagnóstico por imagem, sendo possível colocar na prática conhecimentos adquiridos durante a graduação.

Ao acompanhar os mais diversos casos podem-se afirmar que os exames de imagem são de extrema importância para a escolha do tratamento que o Médico Veterinário clinico virá a realizar, portanto foi possível confirmar que exames de imagem são uma das bases para a clínica na Medicina Veterinária.

# **REFERÊNCIAS**

AMARO JÚNIOR, Edson. et al. Aspectos básicos de tomografia computadorizada e ressonância computadorizada e ressonância magnética. **Revista Brasileira de Psiquiatria**, São Paulo, v. 23, supl. 1, p. 2-3, 2001.

BELERENIAN G.C. et al. **Afecções cardiovasculares em pequenos animais**. São Paulo: Interbook, 2003.

BIRCHARD, S. J. et al. **Manual Saunders**: Clínica de pequenos animais. 2. ed. São Paulo: Roca, 2003.

BURILLO, Fernando L. **Atlas veterinário de diagnóstico por imagem**. Zaragoza: Servet, 2010.

CASTRO, Helena M. P. de. **Avaliação tomográfica de tumor maligno de bainha de nervo periférico em canino**. 2018. Trabalho de Conclusão de Curso (Residência Uniprofissional em Diagnóstico por Imagem) – Universidade Federal de Mato Grosso, Cuiabá, 2018.

CRUZ, Jurandir Ferreira.et al. A ultra-sonografia em tempo real na reprodução de caprinos. **Ciência Animal**, Fortaleza, v. 11, n. 1, p. 45-53, 2001.

CURRY, T. S. et al. **Christensen's introdution to the physics of diagnostic radiology**. 3rd ed. Philadelphia: Lea &Febiger, 1984.

DALECK, Carlos Roberto. et al.**Oncologia em cães e gatos**. 2. ed. Rio de Janeiro: Roca, 2012.

DENNLER, Matthias. *et al.* Imaging diagnosis: metastatic hemangiosarcoma causing cerebral hemorrhage in a dog. **Veterinary Radiology and Ultrasound**, [S. l.], v. 48, n. 2, p.138-140, 2007.

ETTINGER, Stephen. et al. **Tratado de Medicina Interna Veterinária**. 4. ed. v.2. São Paulo: Manole, 1997.

FERREIRA, Fernanda G. M. et al. **Manual de técnicas em ressonância magnética**. 1. ed. Rio de Janeiro: Rubio, 2011.

FOSSUM, Theresa W. **Cirurgia de Pequenos Animais**. 2. ed. São Paulo: Roca, 2005.

GANONG, William. **Review of medical physiology**. 21st ed. San Francisco: McGraw-Hill/ Appleton and Lange, 2003.

GOLDSCHMIDT, Michael. et al. Tumors of the skin and soft tissues. In: MEUTEN, Donald. **Tumors in Domestic Animals**.4th ed. Ames: Iowa State Press, Ames, 2002.

HAGE, Maria Cristina F. N. S. et al. Imagem por ressonância magnética: princípios básicos. **Ciência Rural**, Santa Maria, v.39, n.4, p.1287-1295, jul. 2009.

HAGE, Maria Cristina F. N. S. et al. Imagem por ressonância magnética na investigação da cabeça de cães. **Pesquisa Veterinária Brasileira**, Rio de Janeiro, v.30, n.7, p. 593-604, jul. 2010.

HARARI, Joseph. **Cirurgia de pequenos animais**. São Paulo: Artes Médicas Sul, 1999.

HERRING, William. **Radiologia básica**: aspectos fundamentais. 3. ed. Rio de Janeiro: Elsevier, 2017.

HUDA, Walter. et al. **Review of radiologic physics**. 2nd ed. Philadelphia: Lippincot, Williams & Wilkins, 2003.

KEALY, Kevin. et al.**Radiografia e ultrassonografia do cão e do gato**. 5. ed. Rio de Janeiro: Elsevier, 2012.

MACKILLOP, Edward. et al. Imaging diagnosis: synchronous primary brain tumors in a dog. **Veterinary Radiology and Ultrasound**, [S. l.], v. 48, n. 6, p. 550-553, 2007.

MANN, Anna Luiza. et al. Caracterização de transdutores de ultra-som de elemento piezoelétrico único. In: CONGRESSO INTERNO DE INICIAÇÃO CIENTIFICA, 16, 2008, Campinas. **Anais** [...]. Campinas: UNICAMP, 2008.

MARIEB, Elaine. et al.**Anatomia humana**. São Paulo: Pearson Education do Brasil, 2014.

MAZZOLA, Alessandro. Ressonância magnética: princípios de formação da imagem e aplicações em imagem funcional. **Revista Brasileira de Física Médica**. São Paulo, v.3, n.1, p. 117-129, 2009.

McENTEE, M. C. et al. Tumors of the Nervous System. In: WITHROW, Stephen. et al. **Withrow & MacEwen's Small Animal Clinical Oncology**. 5th ed. Philadelphia: Saunders, 2013. p. 864.

McGAVIN, M. Donald et al. **Bases da patologia em veterinária**. 5. ed. Rio de Janeiro: Elsevier, 2013.

NELSON, Richard. et al. **Medicina interna de pequenos animais**. 2. ed. Rio de Janeiro: Guanabara Koogan, 1998.

NELSON, Richard. et al. **Medicina interna de pequenos animais**. 5. ed. Rio de Janeiro: Elsevier, 2015.

NYLAND, Thomas. et al. **Ultrassom diagnóstico em pequenos animais**. 2. ed. São Paulo: Roca, 2004.

OLIVEIRA, Cláudia. et al. Avaliação das condições de funcionamento dos equipamentos de raio X médico no que diz respeito à coincidência entre campo luminoso e o campo de radiação e o alinhamento do raio central em serviços de radiologia de Recife. In: INTERNATIONALJOINT CONFERENCE RADIO, 2014, Gramado. **Anais eletrônicos** [...]. [S. l.]: SBPR, 2014. Disponível em: https://inis.iaea.org/collection/NCLCollectionStore/\_Public/46/026/46026999.pdf. Acesso em: 20 jun. 2020.

PAPOTI, Daniel. **Desenvolvimento de bobinas de RF transmissoras e receptoras do tipo phasedarrays para experimentos de imagens por ressonância magnética em ratos**. 2011. Tese (Doutorado em Física Aplicada) – Instituto de Física de São Carlos, Universidade de São Paulo, São Carlos, 2011.

PEIXOTO, Gislayne Christianne X. et al. Bases físicas da formação da imagem ultrassonográfica. **Acta Veterinária Brasílica**, Mossoró, v.4, n.1, p.15-24, 2010.

PELLEGRINO, Arine. et al. Sensibilidade e especificidade do exame eletrocardiográfico na detecção de sobrecargas atriais e/ou ventriculares em gatos da raça Persa com cardiomiopatia hipertrófica. **Pesquisa Veterinária Brasileira**, Rio de Janeiro, v.36, n. 3, mar. 2016.

SCHWARZWALD, Colin. et al. The search for valved conduit tissue grafts for adults (>22 mm): an ultrasonographic study of jugular vein diameters of horses and cattle. **BMC Cardiovascular Disorders**, London, v. 9, n. 38, p. 1-5, 2009.

THRALL, Donald. **Diagnóstico de radiologia veterinária**. 5. ed. Rio de Janeiro: Elsevier, 2010.

THRALL, Donald. **Diagnóstico de radiologia veterinária**. 6. ed. Rio de Janeiro: Elsevier, 2014.

TORRIANI, Martin. et al. Sonographically guided core needle biopsy of bone and soft tissue tumors. **Journal of Ultrasound in Medicine**, Laurel, v. 21, p. 275-281, 2002.

XAVIER, J. S. et al. Efeito de diferentes intensidades de exercício em esteira sobre os parâmetros eletrocardiográficos de cães hígidos. **Arquivo Brasileiro de Medicina Veterinária e Zootecnia**, Belo Horizonte, v.70, n.4, p.1080-1088, 2018.